Robust Regression Modeling with STATA lecture notes

Robert A. Yaffee, Ph.D. Statistics, Social Science, and Mapping Group Academic Computing Services Office: 75 Third Avenue, Level C-3 Phone: 212-998-3402 Email: yaffee@nyu.edu

#### What does Robust mean?

- 1.Definitions differ in scope and content. In the most general construction: Robust models pertains to stable and reliable models.
- 2. Strictly speaking:

Threats to stability and reliability include

influential outliers

Influential outliers played havoc with statistical estimation. Since 1960, many robust techniques of estimation have developed that have been resistant to the effects of such outliers.

> SAS Proc Robustreg in Version 9 deals with these.

S-Plus robust library in

Stata rreg, prais, and arima models

3. Broadly speaking: Heteroskedasticity Heteroskedastically consistent variance estimators

Stata regress y x1 x2, robust

- 4. Non-normal residuals
	- 1. Nonparametric Regression models Stata qreg, rreg
	- 2. Bootstrapped Regression
		- 1. bstrap
		- 2. bsqreg

#### Outline

- 1. Regression modeling preliminaries
	- 1. Tests for misspecification
		- 1. Outlier influence
		- 2. Testing for normality
		- 3. Testing for heterskedasticity
		- 4. Autocorrelation of residuals
	- 2. Robust Techniques
		- 1. Robust Regression
		- 2. Median or quantile regression
		- 3. Regression with robust standard errors
		- 4. Robust autoregression models
	- 3. Validation and cross-validation
		- 1. Resampling
		- 2. Sample splitting
	- 4. Comparison of STATA with SPLUS and SAS

Preliminary Testing: Prior to linear regression modeling, use a matrix graph to confirm linearity of relationships

graph y x1 x2, matrix

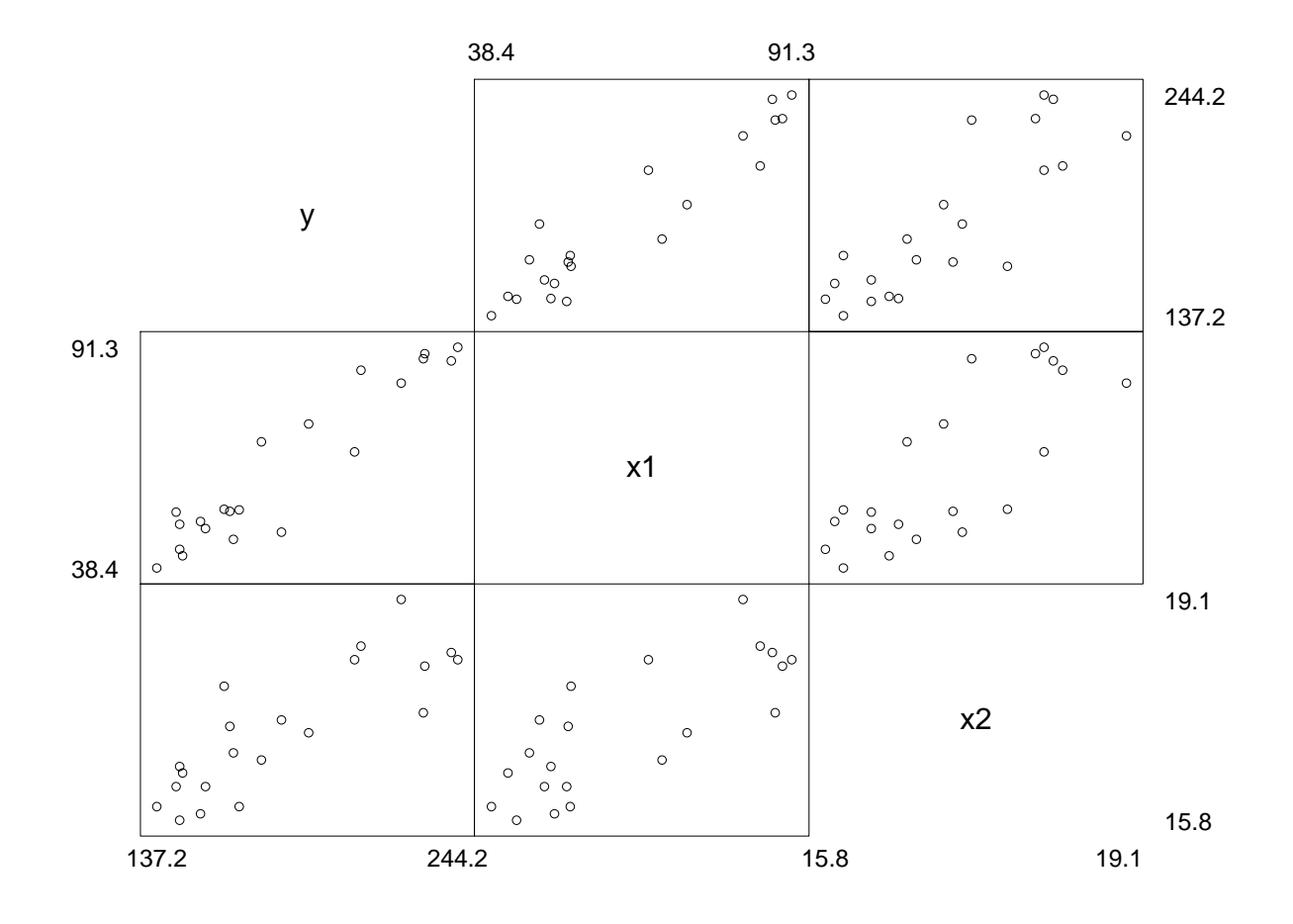

4

#### The independent variables appear to be linearly related with y

We try to keep the models simple. If the relationships are linear then we model them with linear models. If the relationships are nonlinear, then we model them with nonlinear or nonparametric models.

# Theory of Regression Analysis

#### What is linear regression Analysis?

Finding the relationship between a dependent and an independent variable.

 $Y = a + bx + e$ 

Graphically, this can be done with a simple Cartesian graph

#### The Multiple Regression Formula

#### $Y = a + bx + e$

Y is the dependent variable

a is the intercept

b is the regression coefficient

x is the predictor variable

#### Graphical Decomposition of Effects

Decomposition of Effects

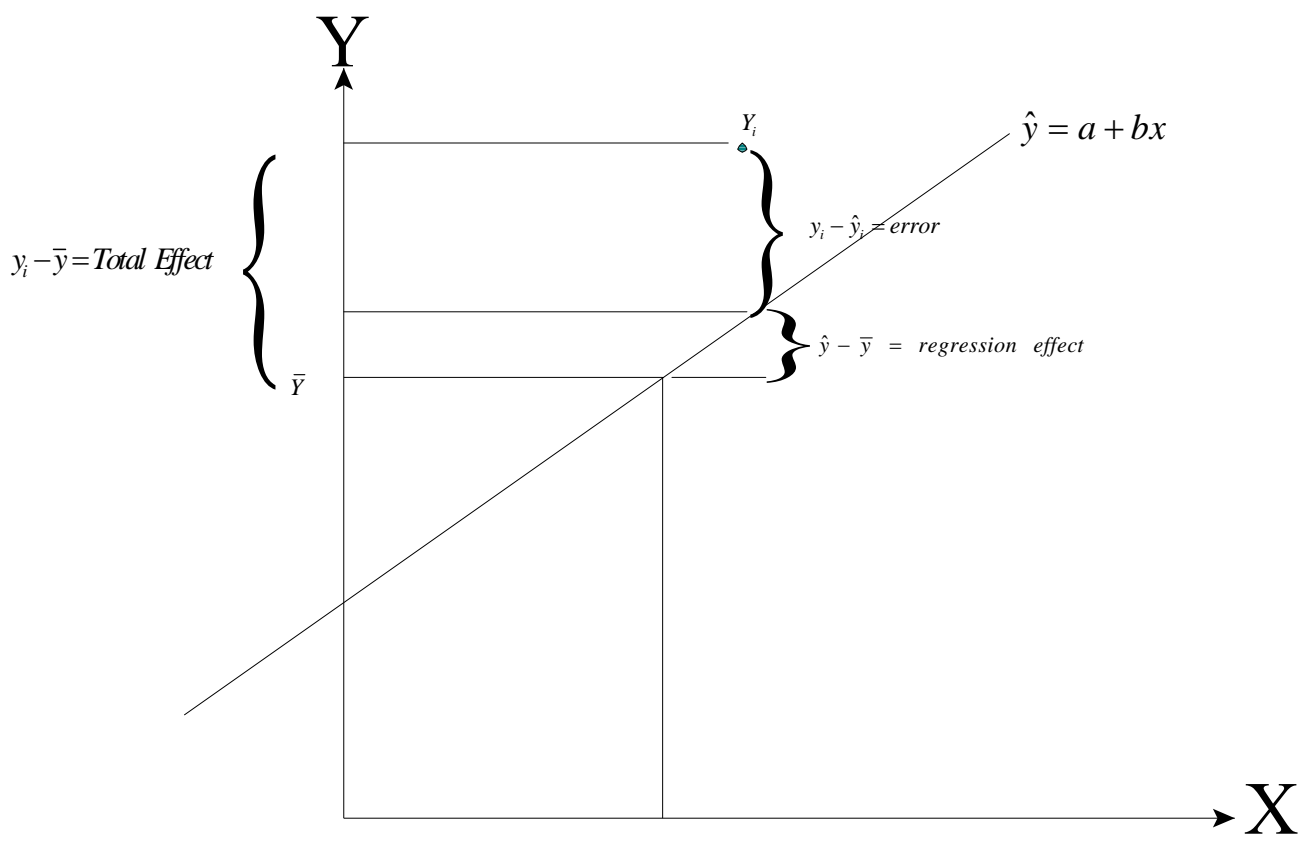

*X*

#### Derivation of the Intercept

$$
y = a + bx + e
$$
  
\n $e = y - a - bx$   
\n
$$
\sum_{i=1}^{n} e_i = \sum_{i=1}^{n} y_i - \sum_{i=1}^{n} a_i - b \sum_{i=1}^{n} x_i
$$
  
\nBecause by definition  $\sum_{i=1}^{n} e_i = 0$   
\n
$$
0 = \sum_{i=1}^{n} y_i - \sum_{i=1}^{n} a_i - b \sum_{i=1}^{n} x_i
$$
  
\n
$$
\sum_{i=1}^{n} a_i = \sum_{i=1}^{n} y_i - b \sum_{i=1}^{n} x_i
$$

$$
na = \sum_{i=1}^{n} y_i - b \sum_{i=1}^{n} x_i
$$

 $a = \overline{y} - b\overline{x}$ 

9

#### Derivation of the Regression Coefficient  $Given: y_i = a + bx_i + e_i$  $(y_i - a - b x_i)$  $(y_i - a - b x_i)$  $(y_i)$  $(y_i)$  $e_i = y_i - a - b x_i$ *n n*  $i = \sum_{i} (y_i - u - v_{i})$  $i = 1$  *i n n*  $\sum e_i^2 = \sum (y_i - a - b x_i)^2$ *i* = *1 i n i n n i*  $i \sum_i (y_i)$  20  $\sum_i x_i x_i$  $\frac{1}{\partial b}$  =  $2x_i \sum_{i=1}^{\infty} (y_i) - 2b \sum_{i=1}^{\infty} x_i x_i$ *n n*  $x_i \sum_j (y_i) - 2b \sum_i x_i x_i$ *i* = *1 i n i i i n i i*  $e_i = \sum_{i} (y_i - a - b x_i)$  $\partial \sum {e_i}^2$ *x y b x*  $=$ **1**  $i=$  $=$ **1**  $i=$  $=$ **1**  $i=$  $=$ **1**  $i=$  $=$   $\frac{i}{i}$ =  $\sum e_i = \sum (y_i - a = 2x_i \sum (y_i) \partial$ 0 =  $2x_i \sum(y_i) - 2b \sum$  $\frac{1}{2b} = 2x_i \sum_{i} (y_i) - 2b \sum_{i}$ ∑ ∑ *1 1 1 1 1 1 1 1 1 2 1*  $2x_i$   $\sum(y_i)-2$

10

• If we recall that the formula for the correlation coefficient can be expressed as follows:

$$
r = \frac{\sum_{i=1}^{n} x_i y_i}{\sqrt{\sum_{i=1}^{n} (x_i^2) \sum_{i=1}^{n} (y_i^2)}}
$$

$$
w \ h \ e \ r \ e
$$

$$
x = x_i - \overline{x}
$$

$$
y = y_i - \overline{y}
$$

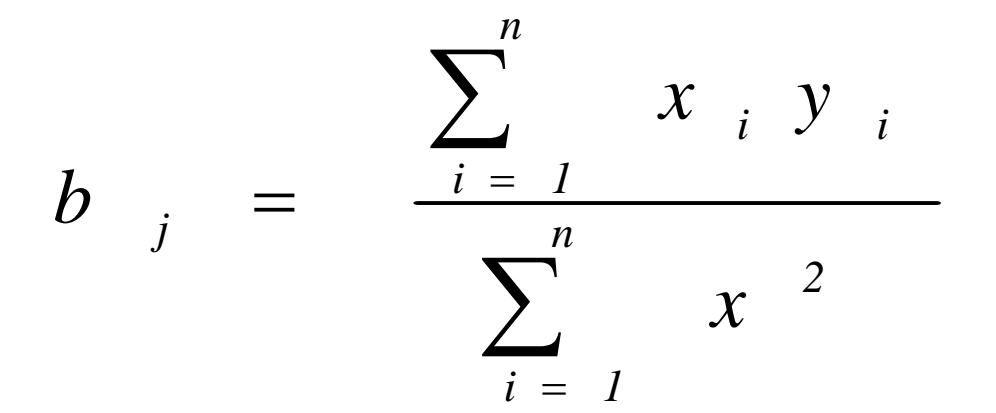

from which it can be seen that the regression coefficient b, is a function of r.

$$
b_j = r * \frac{sd_y}{sd_x}
$$

#### Extending the bivariate to the multivariate Case

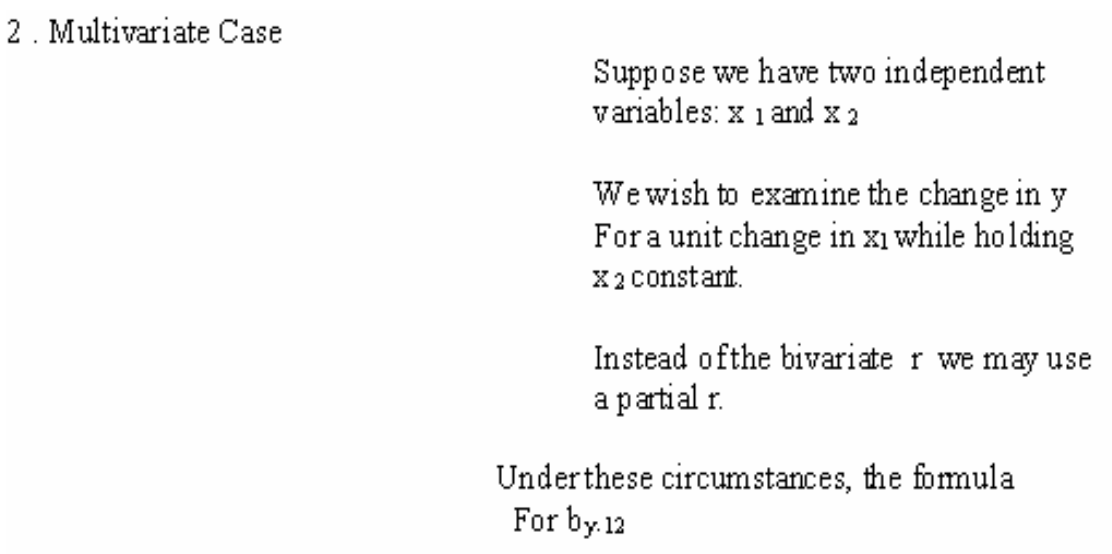

$$
\beta_{yx_1.x_2} = \frac{r_{yx_1} - r_{yx_2}r_{x_1x_2}}{1 - r_{x_1x_2}^2} * \frac{sd_y}{sd_x}
$$
 (6)

$$
\beta_{yx_2.x_1} = \frac{r_{yx_2} - r_{yx_1}r_{x_1x_2}}{1 - r_{x_1x_2}^2} * \frac{sd_y}{sd_x}
$$
 (7)

It is also easy to extend the bivariate intercept to the multivariate case as follows.

$$
a = \overline{Y} - b_1 \overline{x}_1 - b_2 \overline{x}_2 \quad (8)
$$

#### Linear Multiple Regression

• Suppose that we have the following data set.

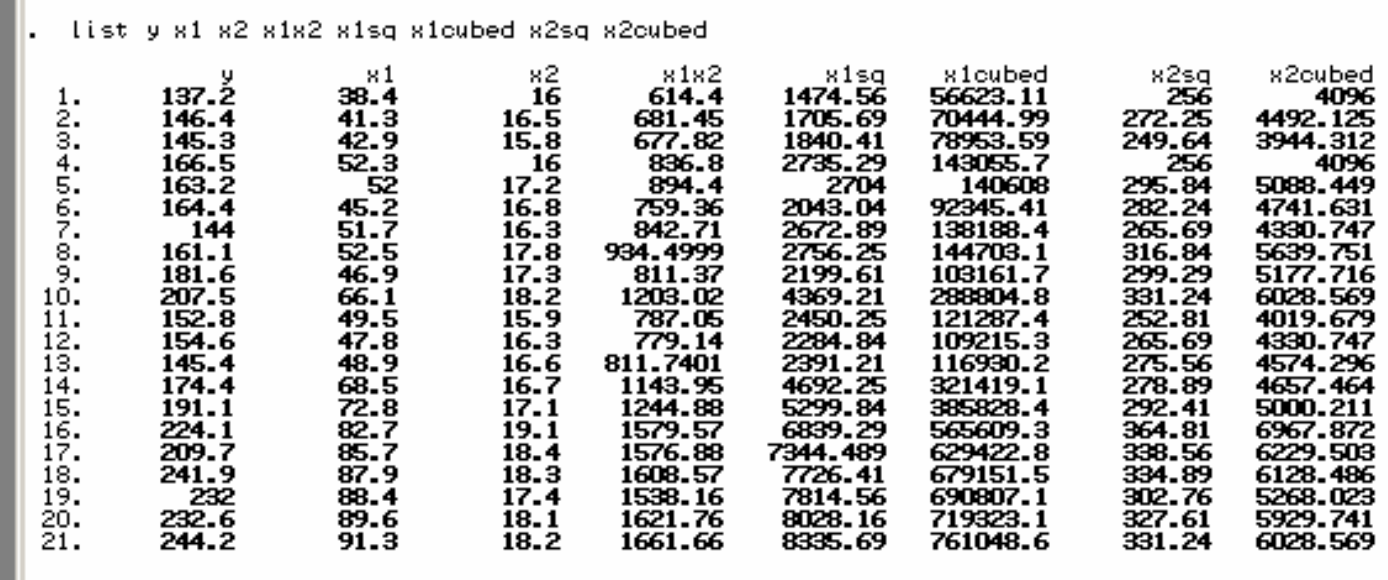

### Stata OLS regression model syntax

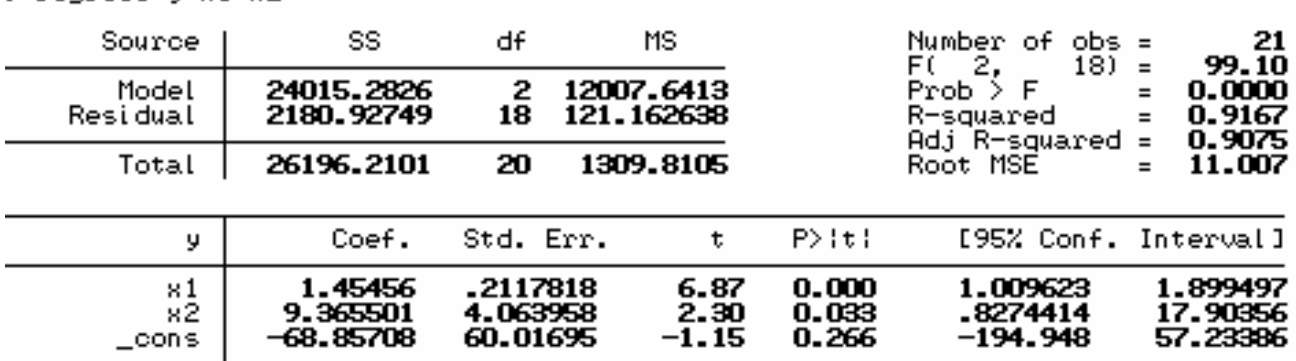

regress u x1 x2

We now see that the significance levels reveal that x1 and x2 are both statistically significant. The  $R^2$  and adjusted  $R^2$ have not been significantly reduced, indicating that this model still fits well. Therefore, we leave the interaction term pruned from the model.

What are the assumptions of multiple linear regression analysis?

# Regression modeling and the assumptions

- 1. What are the assumptions?
	- 1. linearity
	- 2. Heteroskedasticity
	- 3. No influential outliers in small samples
	- 4. No multicollinearity
	- 5. No autocorrelation of residuals
	- 6. Fixed independent variables-no measurement error
	- 7. Normality of residuals

#### Testing the model for mispecification and robustness

**Linearity** matrix graphs shown above **Multicollinearity** vif Misspecification tests heteroskedasticity tests rvfplot hettest residual autocorrelation tests corrgram outlier detection tabulation of standardized residuals influence assessment residual normality tests sktest Specification tests (not covered in this lecture)

### Misspecification tests

- We need to test the residuals for normality.
- We can save the residuals in STATA, by issuing a command that creates them, after we have run the regression command.
- The command to generate the residuals is
- predict resid, residuals

Generation of the regression residuals

- . predict resid, residuals
- . list resid

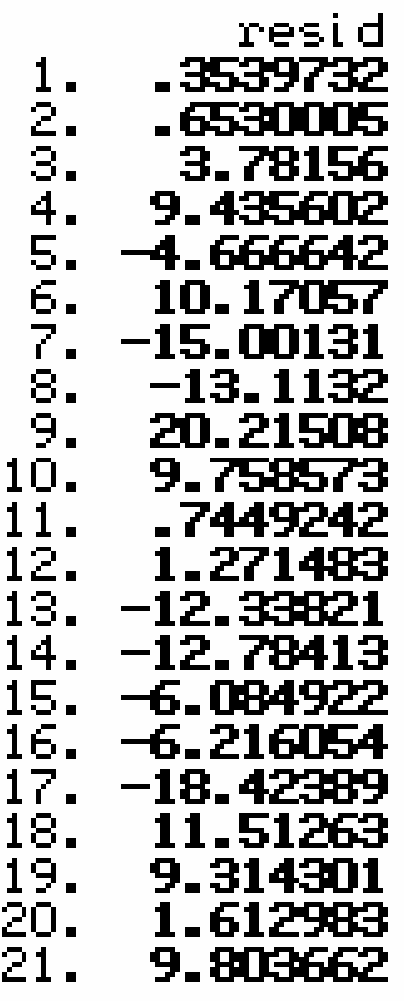

### Generation of standardized residuals

- Predict rstd, rstandard
	- . predict rstd. rstandard . list rstd rstd 1.193  $\frac{2}{3}$ .  $-.7158$ -1.546 1 . FSH 567 - 96 - 83 8 ğ -1.⊥ Л <u>. 86</u>  $1\overline{3}$ - 4 - 01 15 . 80 16. - 25 17 18 19 .45397 20.  $21.$

#### Generation of studentized residuals

• Predict rstud, rstudent

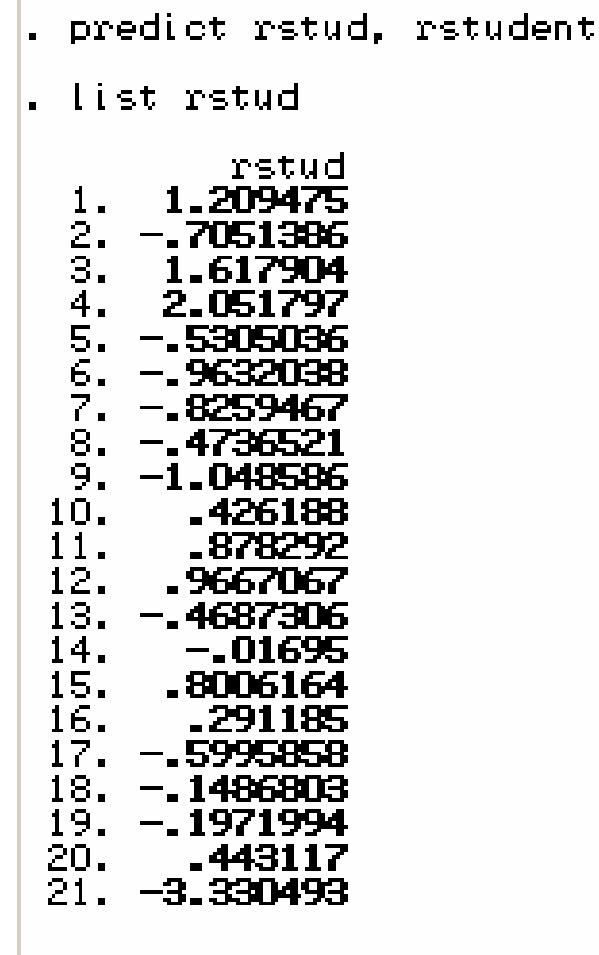

# Testing the Residuals for Normality

- 1. We use a Smirnov-Kolmogorov test.
- 2. The command for the test is: sktest resid

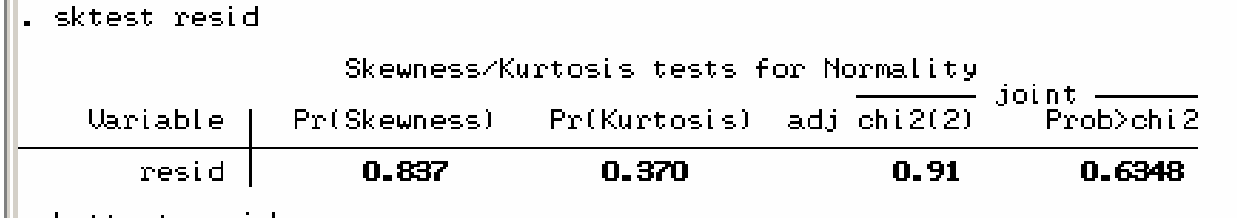

is less than .05, we must reject the null hypothesis and infer that 23 This tests the cumulative distribution of the residuals against that of the theoretical normal distribution with a chi-square test To determine whether there is a statistically significant difference. The null hypothesis is that there is no difference. When the probability the residuals are non-normally distributed.

# Testing the Residuals for heteroskedasticity

- 1. We may graph the standardized or studentized residuals against the predicted scores to obtain a graphical indication of heteroskedasticity.
- 2. The Cook-Weisberg test is used to test the residuals for heteroskedasticity.

#### A Graphical test of heteroskedasticity: rvfplot, border yline(0)

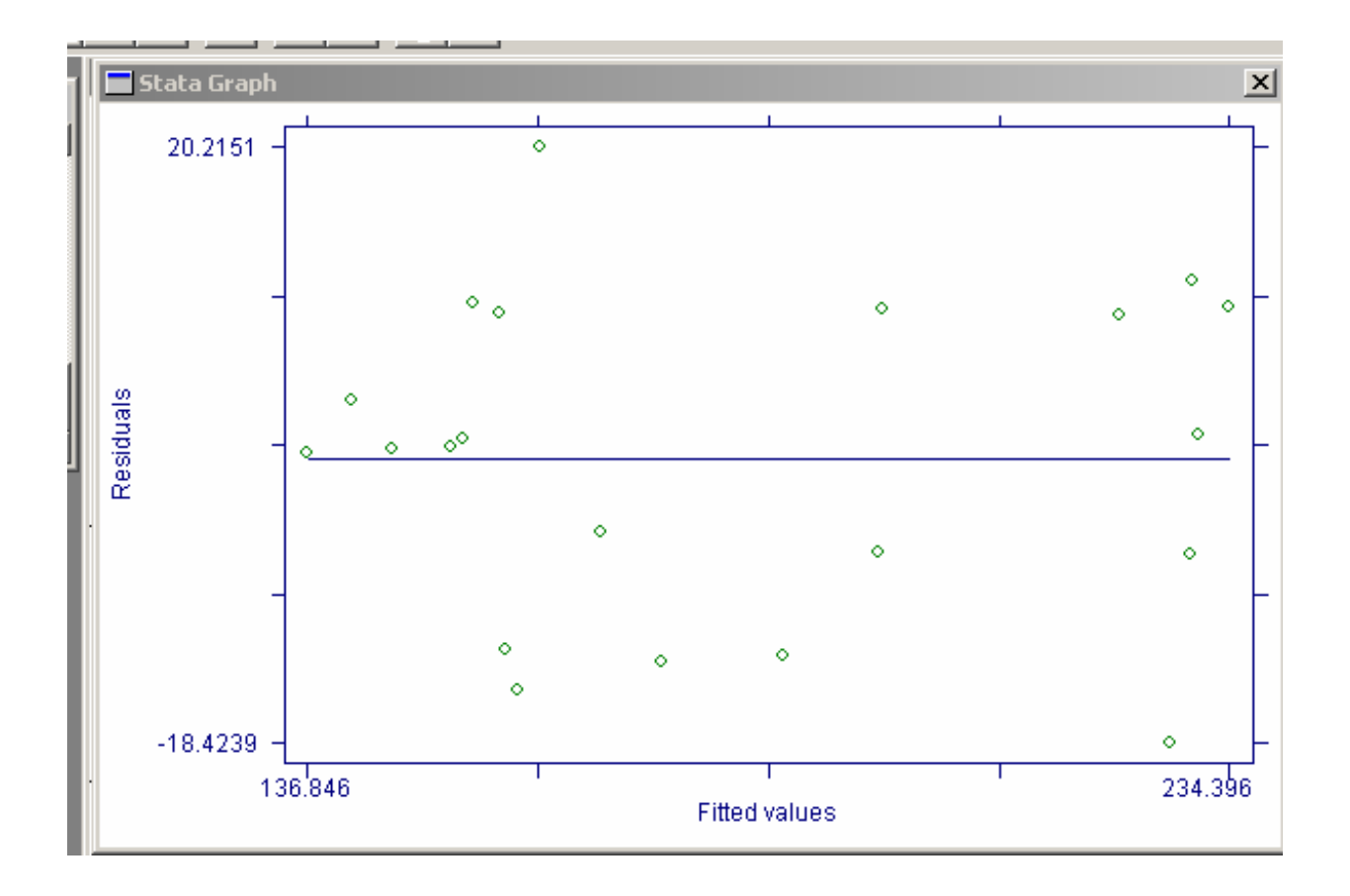

This displays any problematic patterns that might suggest heteroskedasticity. But it doesn't tell us which residuals are outliers.

#### Cook-Weisberg Test

$$
Var(e_i) = \sigma^2 \exp(zt)
$$
  
\nwhere  
\n $e_i = error$  in regression model  
\n $z = x\hat{\beta}$  or variable list supplied by user  
\n $z = x\hat{\beta}$  or variable list supplied by user  
\n $z = x\hat{\beta}$  is whether  $t = 0$   
\n $z = 0$   
\n $z = 0$   
\n $z = 0$   
\n $z = 0$   
\n $z = 0$   
\n $z = 0$   
\n $z = 0$   
\n $z = 0$   
\n $z = 0$   
\n $z = 0$   
\n $z = 0$   
\n $z = 0$   
\n $z = 0$   
\n $z = 0$   
\n $z = 0$   
\n $z = 0$   
\n $z = 0$   
\n $z = 0$   
\n $z = 0$   
\n $z = 0$   
\n $z = 0$   
\n $z = 0$   
\n $z = 0$   
\n $z = 0$   
\n $z = 0$   
\n $z = 0$   
\n $z = 0$   
\n $z = 0$   
\n $z = 0$   
\n $z = 0$   
\n $z = 0$   
\n $z = 0$   
\n $z = 0$   
\n $z = 0$   
\n $z = 0$   
\n $z = 0$   
\n $z = 0$   
\n $z = 0$   
\n $z = 0$   
\n $z = 0$   
\n $z = 0$   
\n $z = 0$   
\n $z = 0$   
\n $z = 0$   
\n $z = 0$   
\n $z = 0$   
\n $z = 0$   
\n $z = 0$   
\n $z = 0$   
\n $z = 0$   
\n

### Cook-Weisberg test syntax

#### 1. The command for this test is: hettest resid

```
, hettest resid
Cook-Weisberg test for heteroskedasticity using variables specified
     Ho: Constant variance.
         chi2(1)0.09<sub>1</sub>Prob > chi2 =0.7706
```
An insignificant result indicates lack of heteroskedasticity. That is, an such a result indicates the presence of equal variance of the residuals along the predicted line. This condition is otherwise known as homoskedasticity.

# Testing the residuals for Autocorrelation

- 1. One can use the command, dwstat, after the regression to obtain the Durbin-Watson d statistic to test for first-order autocorrelation.
- 2. There is a better way. Generate a casenum variable: Gen casenum = \_n

#### Create a time dependent series

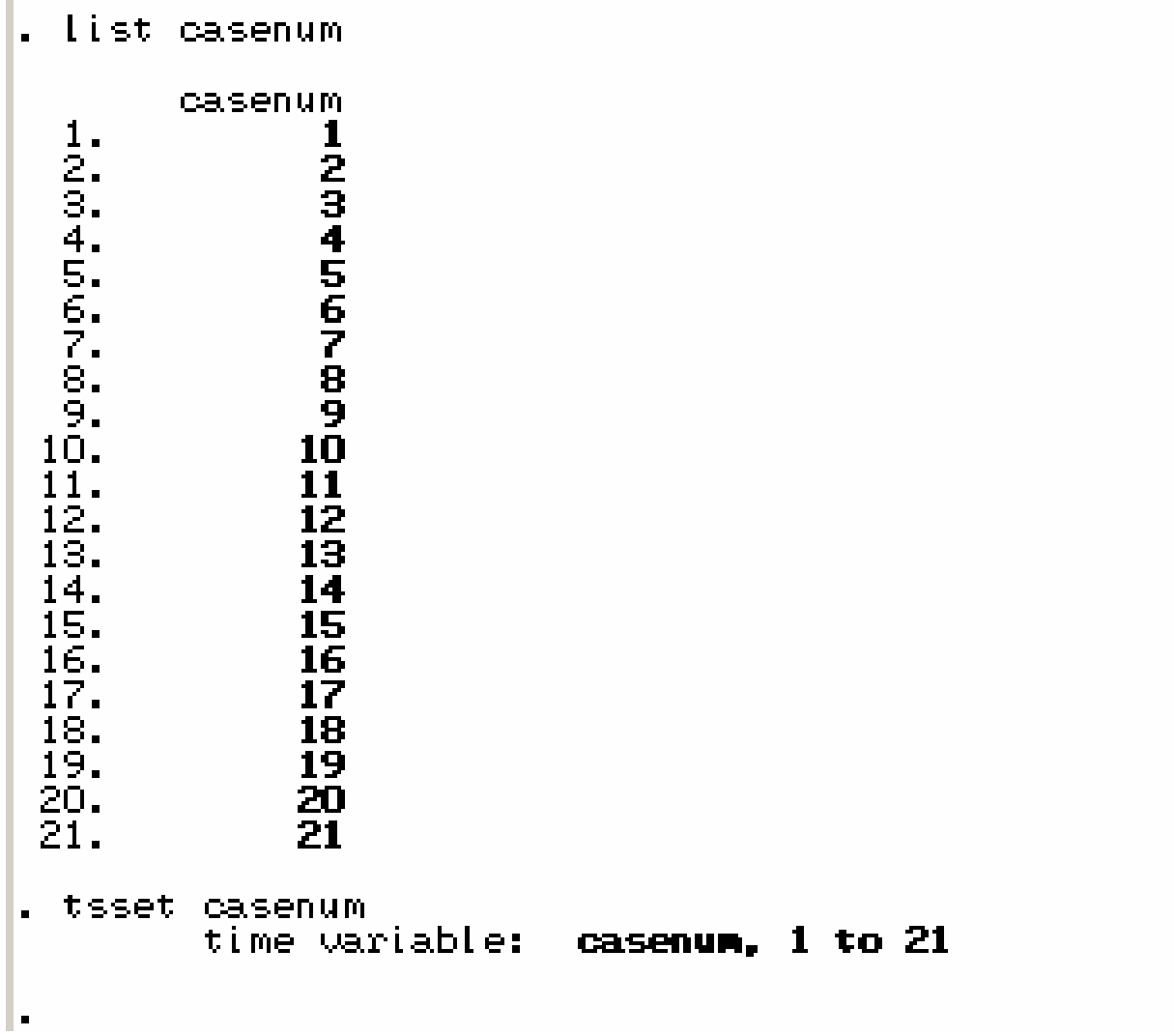

#### Run the Ljung-Box Q statistic which tests previous lags for autocorrelation and partial autocorrelation

The STATA command is : corrgram resid

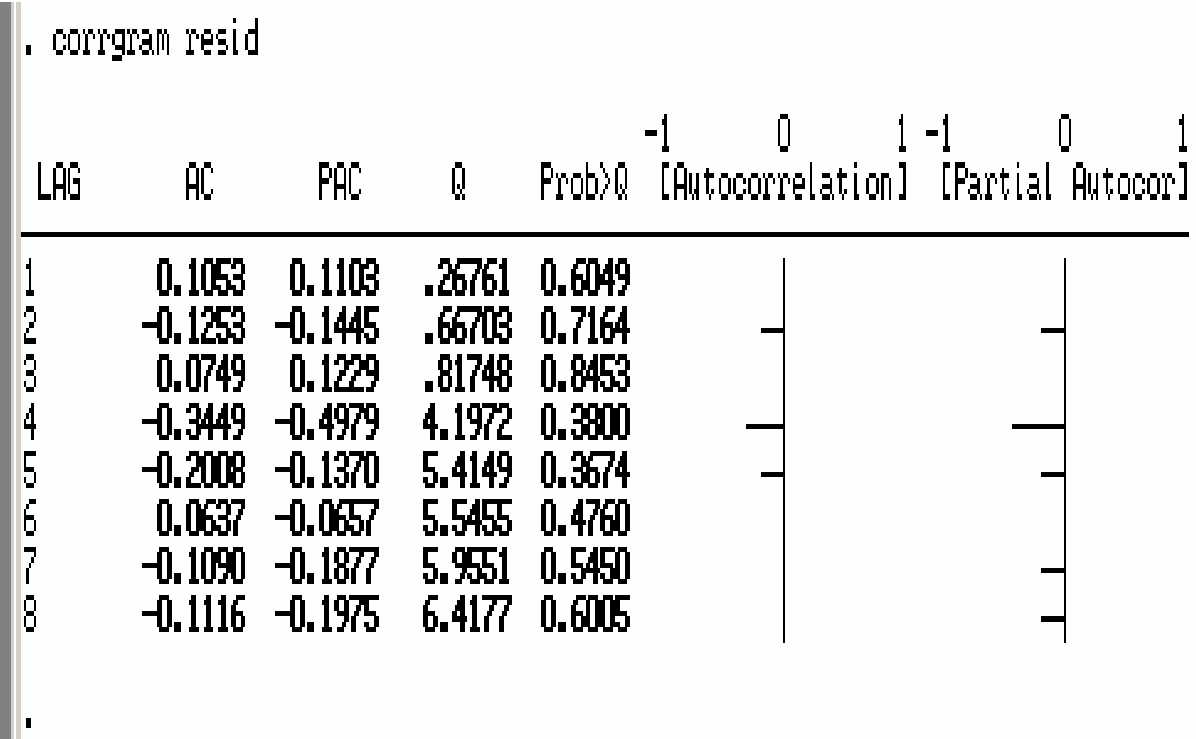

The significance of the AC (Autocorrelation) and PAC (Partial autocorrelation) is shown in the Prob column. None of these residuals has any significant autocorrelation.

One can run Autoregression in the event of autocorrelation This can be done with newey y x1 x2 x3 lag(1) time prais y x1 x2 x3

#### Outlier detection

- Outlier detection involves the determination whether the residual (error = predicted – actual) is an extreme negative or positive value.
- We may plot the residual versus the fitted plot to determine which errors are large, after running the regression.
- The command syntax was already demonstrated with the graph on page 16: rvfplot, border yline(0)

#### Create Standardized Residuals

• A standardized residual is one divided by its standard deviation.

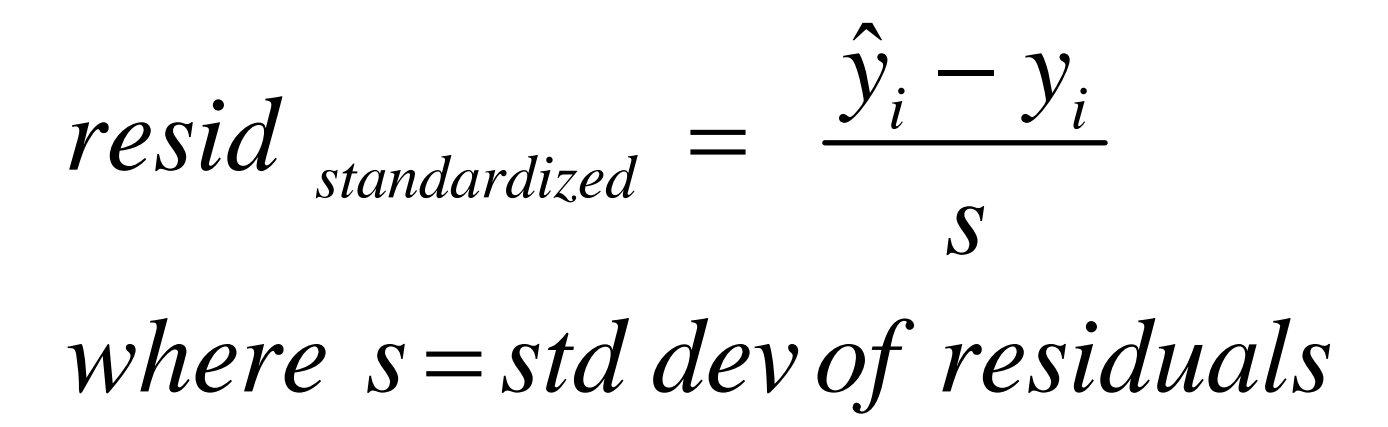

#### Standardized residuals

predict residstd, rstandard list residstd tabulate residstd

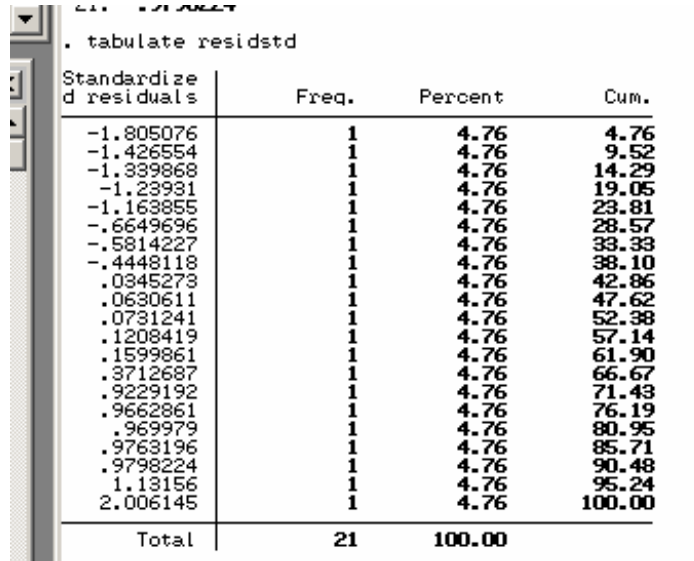

#### Limits of Standardized Residuals

- If the standardized residuals have values in excess of 3.5 and -3.5, they are outliers.
- If the absolute values are less than 3.5, as these are, then there are no outliers
- While outliers by themselves only distort mean prediction when the sample size is small enough, it is important to gauge the influence of outliers.

### Outlier Influence

- Suppose we had a different data set with two outliers.
- We tabulate the standardized residuals and obtain the following output:
### Outlier a does not distort the regression line but outlier b does.

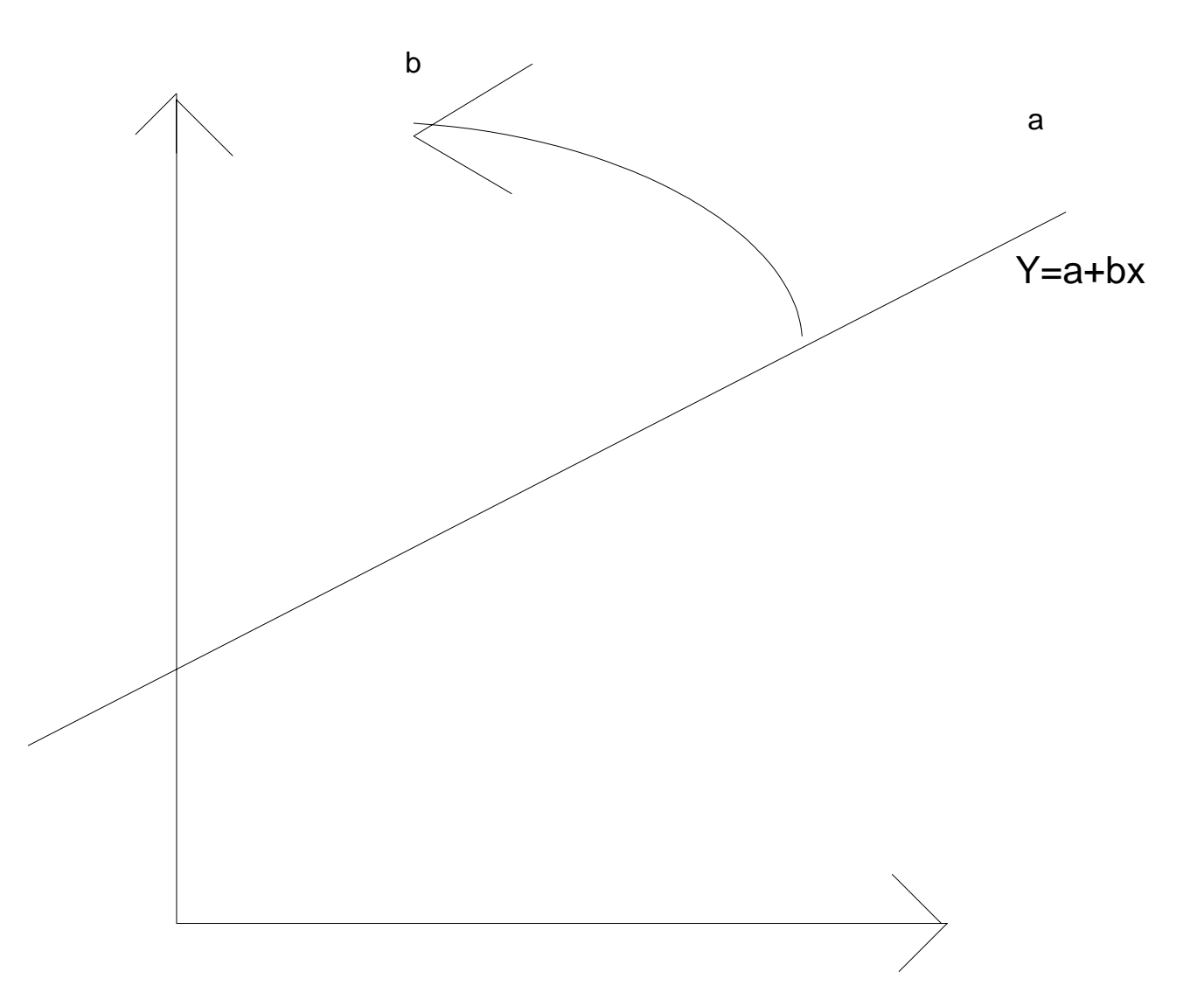

Outlier a has bad leverage and outlier a does not.

In this data set, we have two outliers. One is negative and the other is positive.

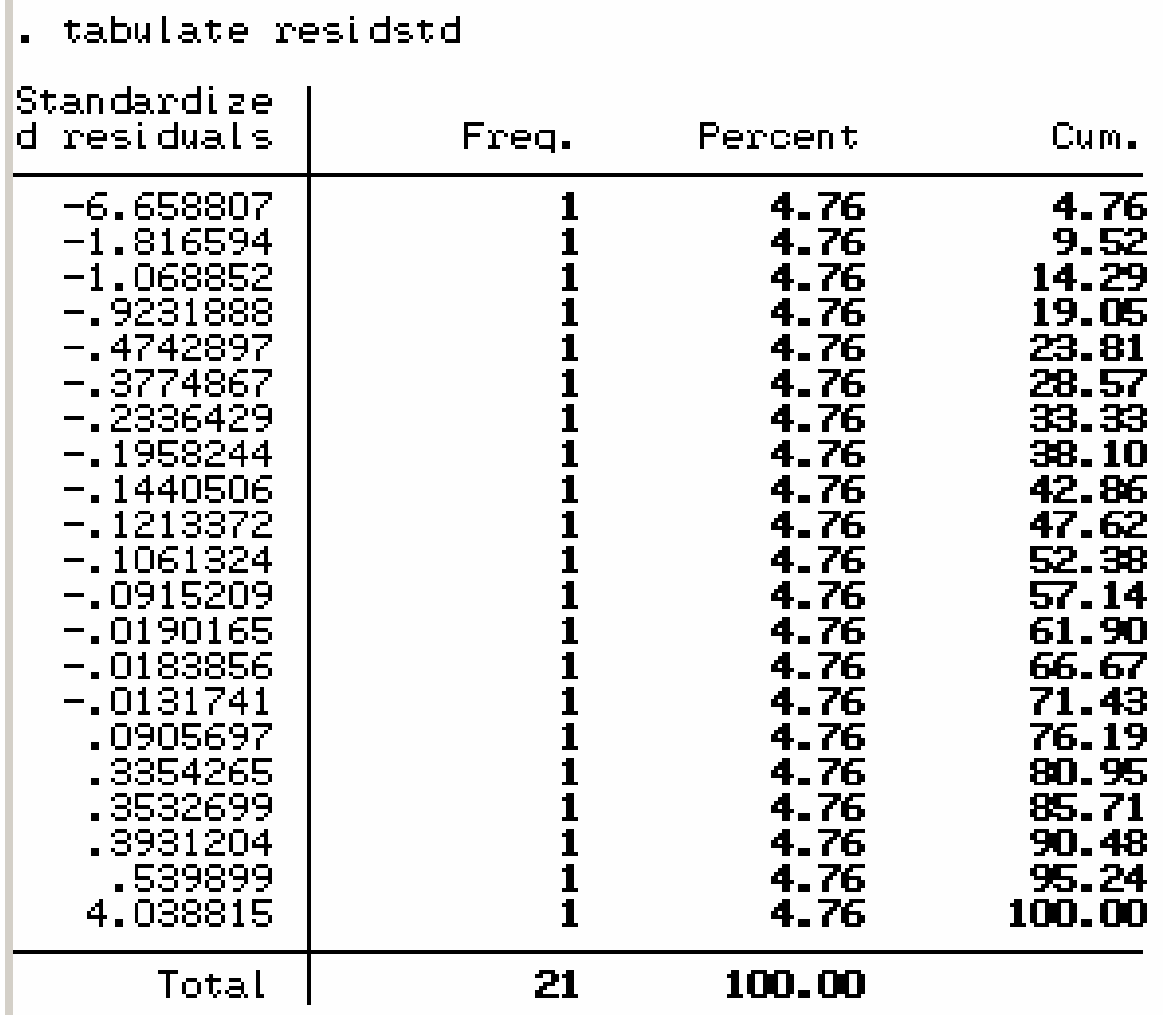

### Studentized Residuals

- Alternatively, we could form studentized residuals. These are distributed as a t distribution with df=n-p-1, though they are not quite independent. Therefore, we can approximately determine if they are statistically significant or not.
- Belsley et al. (1980) recommended the use of studentized residuals.

### Studentized Residual

$$
e_i^s = \frac{e_i}{\sqrt{s^2_{(i)}(1-h_i)}}
$$
  
\nwhere  
\n
$$
e_i^s =
$$
 studentized residual  
\n
$$
s_{(i)} =
$$
standard deviation where ith obs is deleted  
\n
$$
h_i =
$$
 leverage statistic

These are useful in estimating the statistical significance of a particular observation, of which a dummy variable indicator is formed. The t value of the studentized residual will indicate whether or not that observation is a significant outlier.

The command to generate studentized residuals, called rstudt is: predict rstudt, rstudent

### Influence of Outliers

- 1. Leverage is measured by the diagonal components of the hat matrix.
- 2. The hat matrix comes from the formula for the regression of Y.

$$
\hat{Y} = X\beta = X'(X'X)^{-1}X'Y
$$

where  $X'(X'X)^{-1}X' =$  the hat matrix, H Therefore,

 $\hat{Y} = HY$ 

### Leverage and the Hat matrix

- 1. The hat matrix transforms Y into the predicted scores.
- 2. The diagonals of the hat matrix indicate which values will be outliers or not.
- 3. The diagonals are therefore measures of leverage.
- 4. Leverage is bounded by two limits: 1/n and 1. The closer the leverage is to unity, the more leverage the value has.
- 5. The trace of the hat matrix  $=$  the number of variables in the model.
- 6. When the leverage  $> 2p/n$  then there is high leverage according to Belsley et al. (1980) cited in Long, J.F. Modern Methods of Data Analysis (p.  $2\overline{62}$ ). For smaller samples, Vellman and Welsch (1981) suggested that 3p/n is the criterion.

### Cook's D

- 1. Another measure of influence.
- 2. This is a popular one. The formula for it is:

$$
Cook's D_i = \left(\frac{1}{p}\right)\left(\frac{h_i}{1-h_i}\right)\left(\frac{e_i^2}{s^2(1-h_i)}\right)
$$

Cook and Weisberg(1982) suggested that values of D that exceeded 50% of the F distribution  $(df = p, n-p)$ are large.

## Using Cook's D in **STATA**

- Predict cook, cooksd
- Finding the influential outliers
- List cook, if cook > 4/n
- Belsley suggests 4/(n-k-1) as a cutoff

```
predict cook, cooksd
list cook if cook >4/21list y cook if cook >4/2110.
16.
```
### Graphical Exploration of Outlier Influence

• Graph cook residstd, xlab ylab

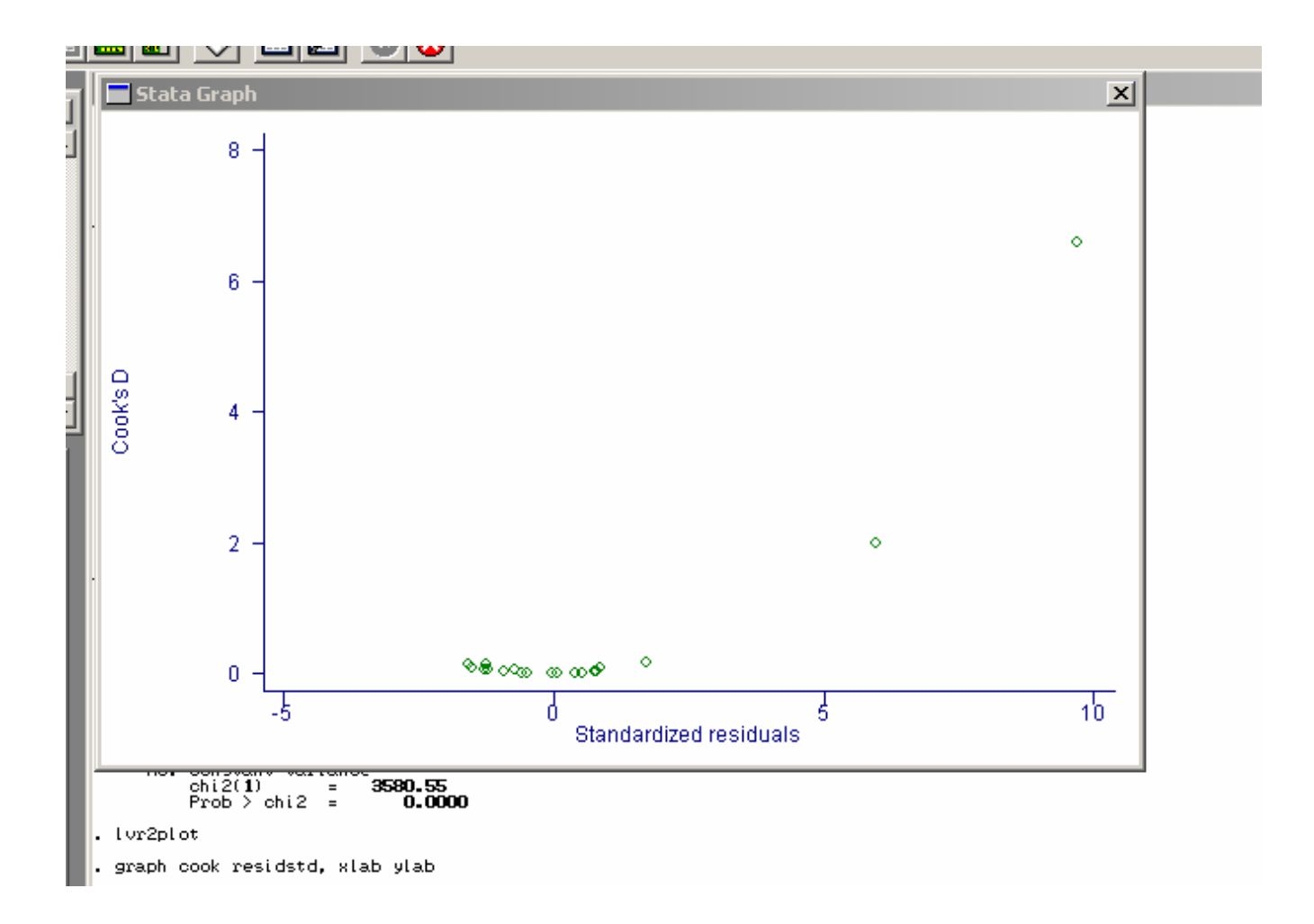

#### The two influential outliers can be found easily here in the upper right.

### DFbeta

• One can use the DFbetas to ascertain the magnitude of influence that an observation has on a particular parameter estimate if that observation is deleted.

$$
DFbeta_j = \frac{b_j - b_{(i)j}u_j}{\sqrt{\sum u_j^2 (1 - h_j)}}
$$

. *regression of x on remaining xs* where  $u_j$  = residuals of

### **Obtaining DFbetas in STATA**

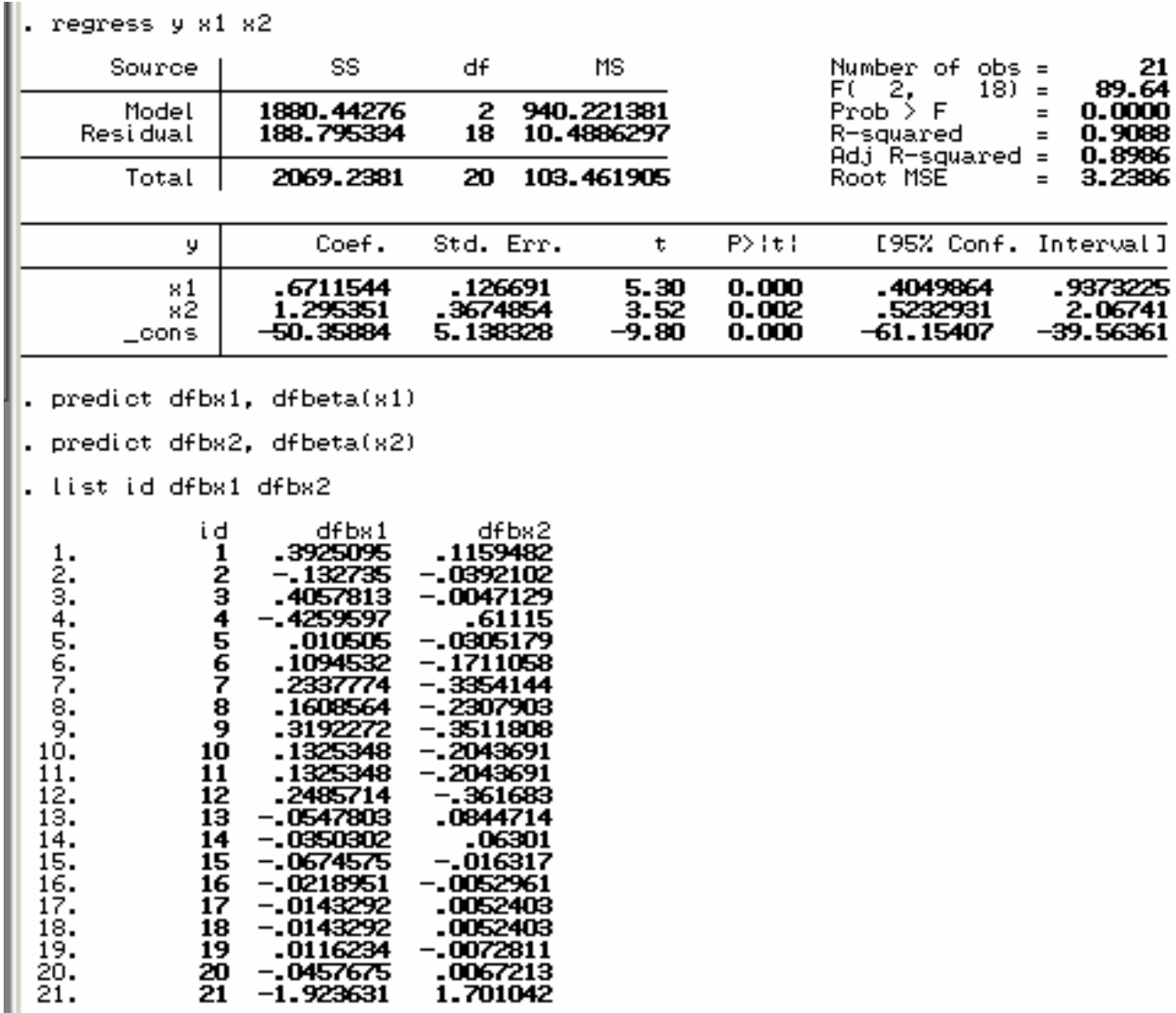

### Robust statistical options when assumptions are violated

- 1. Nonlinearity
	- 1. Transformation to linearity
	- 2. Nonlinear regression
- 2. Influential Outliers
	- 1. Robust regression with robust weight functions
	- 2. rreg y x1  $x^2$
- 3. Heteroskedasticity of residuals
	- 1. Regression with Huber/White/Sandwich variance-covariance estimators
	- 2. Regress y x1 x2, robust
- 4. Residual autocorrelation correction
	- 1. Autoregression with prais y x1 x2, robust
	- 2. newey-west regression
- 5. Nonnormality of residuals
	- 1. Quantile regression: qreg y x1 x2
	- 2. Bootstrapping the regression coefficients

### Nonlinearity: Transformations to linearity

- 1. When the equation is not intrinsically nonlinear, the dependent variable or independent variable may be transformed to effect a linearization of the relationship.
- 2. Semi-log, translog, Box-Cox, or power transformations may be used for these purposes.
	- 1. Boxcox regression permits determines the optimal parameters for many of these transformations.

### Fix for Nonlinear functional form: Nonlinear Regression Analysis

Examples of 2 exponential growth curve models, the first of which we estimate with our data.

*estimates*  $Y = b_1 b_2^x$  $estimates y = b_0 + b_1b_2^x$ *nl exp2 y x nl exp3 y x*  $1^{\nu_2}$  $\bm{0}$   $\bm{0}$   $\bm{U_1U_2}$ 

### Nonlinear Regression in **Stata**

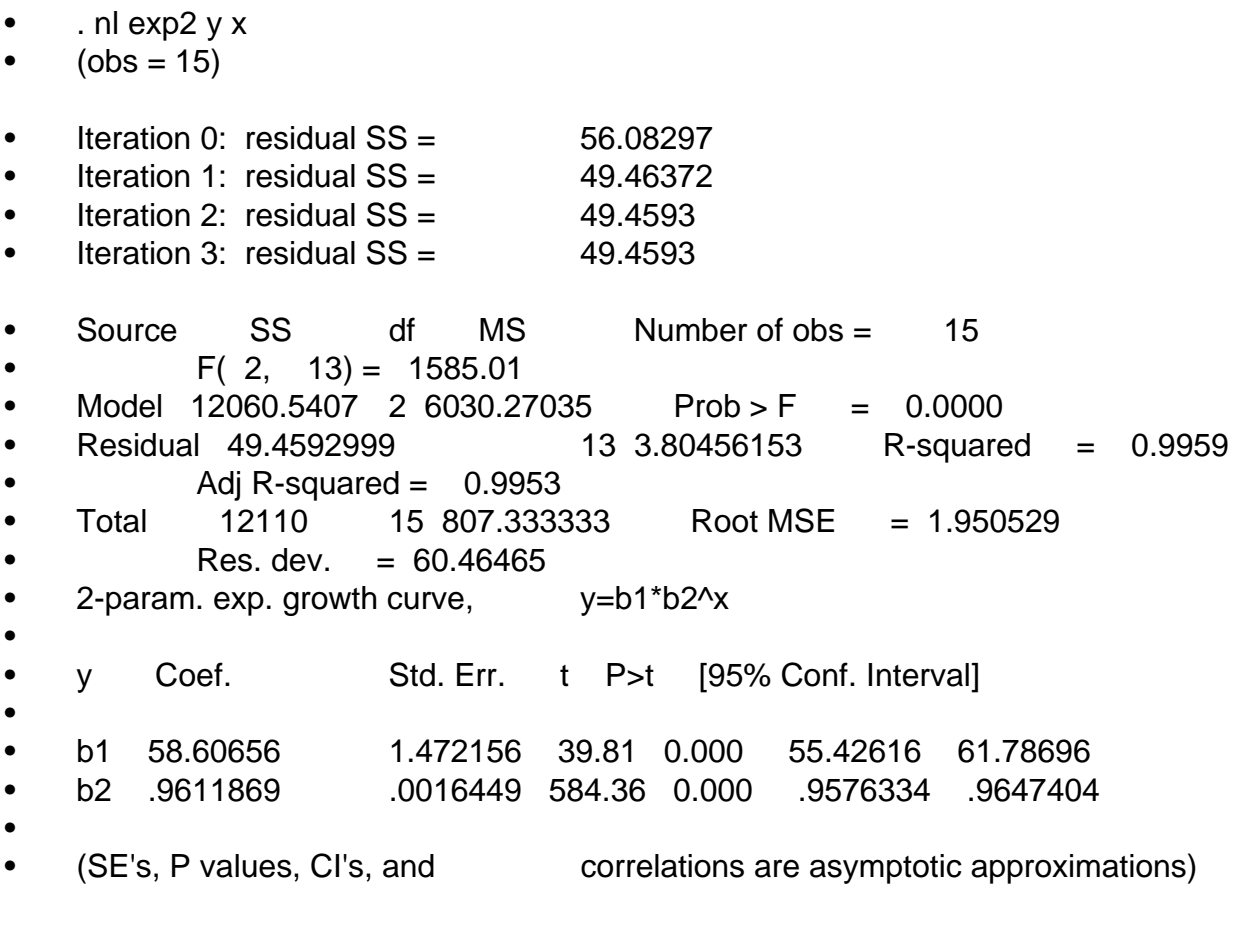

• .

### Heteroskedasticity correction

- 1. Prof. Halbert White showed that heteroskedasticity could be handled in a regression with a heteroskedasticity-consistent covariance matrix estimator (Davidson & McKinnon (1993), Estimation and Inference in Econometrics, Oxford U Press, p. 552).
- 2. This variance-covariance matrix under ordinary least squares is shown on the next page.

### **OLS Covariance Matrix** Estimator

# $(X'X)^{-1}(X' \Sigma X)(X'X)^{-1}$ where  $\Sigma = s_t^2/(X'X)$

### White's HAC estimator

- 1. White's estimator is for large samples.
- 2. White's heteroskedasticitycorrected variance and standard errors can be larger or smaller than the OLS variances and standard errors.

#### Heteroskedastically consistent covariance matrix "Sandwich" estimator (H. White)

 $n^{-1} (X^{\intercal} X)^{-1} (n^{-1} X^{\intercal} \Omega X) (n^{-1} X^{\intercal} X)^{-1}$ However, there are different versions:  $HC_{\textit{o}}$  :  $\Omega = e_t^2$  $HC_1$ :  $\Omega = \frac{n}{l} e_t$ :  $\Omega = \frac{e_t}{\tau}$ :  $(1-h)$ *t t t t t where*  $\Omega = \frac{e}{f}$  $\Omega = \frac{c_t}{1-h}$  $\Omega = \frac{n}{n-k} e_t^2$  $HC2: \Omega = \frac{e}{1}$  $\Omega = \frac{c_t}{1-h}$  $HC3: \Omega = \frac{e}{\sqrt{2}}$  $\Omega = \frac{c_t}{(1-h)}$ *2*  $1-h_t^2$ *0 1 2 2*  $3: \Omega = \frac{c_t}{(1 - h)^2}$ *2 1 1* Bread Meat(tofu) Bread

#### Regression with robust standard errors for heteroskedasticity

#### Regress y x1 x2, robust

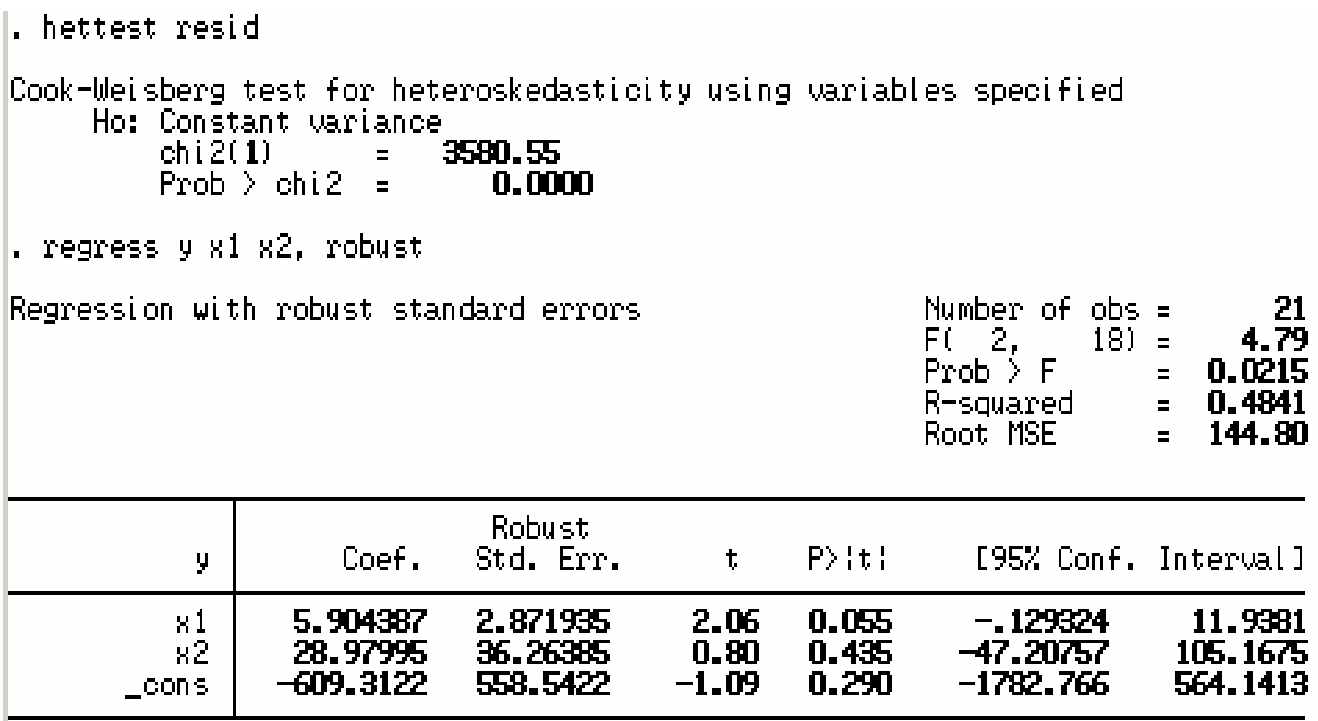

Options other than robust, are hc2 and hc3 referring to the versions mentioned by Davidson and McKinnon above.

### Robust options for the VCV matrix in Stata

- Regress y x1 x2, hc2
- Regress y x1 x2, hc3
- These correspond to the Davidson and McKinnon's versions of the heteroskedastically consistent vcv options 2 and 3.

### Problems with Autoregressive Errors

- 1. Problems in estimation with OLS
	- 1. When there is first-order autocorrelation of the residuals,
	- 2.  $e_t = \rho_1 e_{t-1} + v_t$
- 2. Effect on the Variance

1. 
$$
e_t^2 = \rho_1^2 e_{t-1}^2 + v_t^2
$$

$$
E(e_{r}e_{r}) = E(\rho e_{t-1} + \nu_{r})(\rho e_{t-1} + \nu_{t-1})
$$
  
\n
$$
\sigma_{e}^{2} = \rho^{2} \sigma_{e}^{2} + \sigma_{r}^{2}
$$
  
\n
$$
\sigma_{r}^{2} = (1 - \rho^{2}) \sigma_{e}^{2}, \qquad (10.15)
$$

where

 $\sigma_e^2$  = apparent (uncorrected autocorrelated) error variance  $\sigma_v^2$  = actual identically, independently distributed error variance.

58

#### Sources of Autocorrelation

- 1. Lagged endogenous variables
- 2. Misspecification of the model
- 3. Simultaneity, feedback, or reciprocal relationships
- 4. Seasonality or trend in the model

### Prais-Winston Transformation-cont'd

$$
e_t^2 = \frac{v_t^2}{(1-\rho^2)}, \text{ therefore } e_t = \frac{v_t}{\sqrt{(1-\rho^2)}}
$$

It follows that

$$
Y_t = a + bx_t + \frac{v_t}{\sqrt{(1 - \rho^2)}}
$$

$$
\sqrt{\left(1-\rho^2\right)}Y_t = \sqrt{\left(1-\rho^2\right)}a + \sqrt{\left(1-\rho^2\right)}\,bx_t + v_t
$$

$$
\therefore Y_t^* = a^* + bx_t^* + v_t
$$

60

### Autocorrelation of the residuals: prais & newey regression

- To test whether the variable is autocorrelated
- Tsset time
- corrgram y
- prais y x1 x2, robust
- newey y x1 x2,  $lag(1)$  t(time)

### Testing for autocorrelation of residuals

regress mna10 l5sumprc predict resid10, residual corrgram resid10

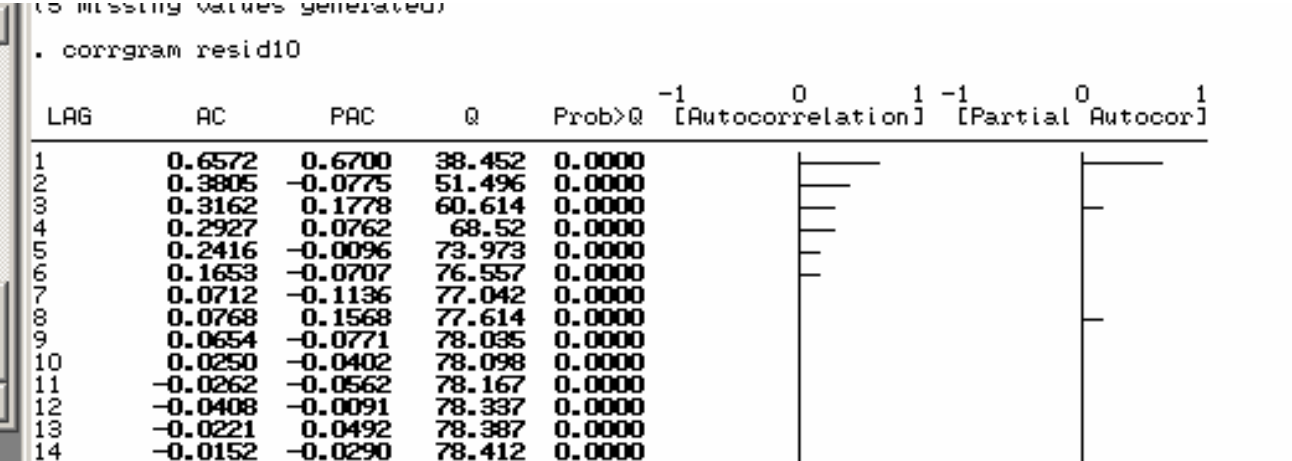

### Prais-Winston Regression for AR(1) errors

Using the robust option here guarantees that the White heteroskedasticity consistent sandwich variance-covariance estimator will be used in the autoregression procedure.

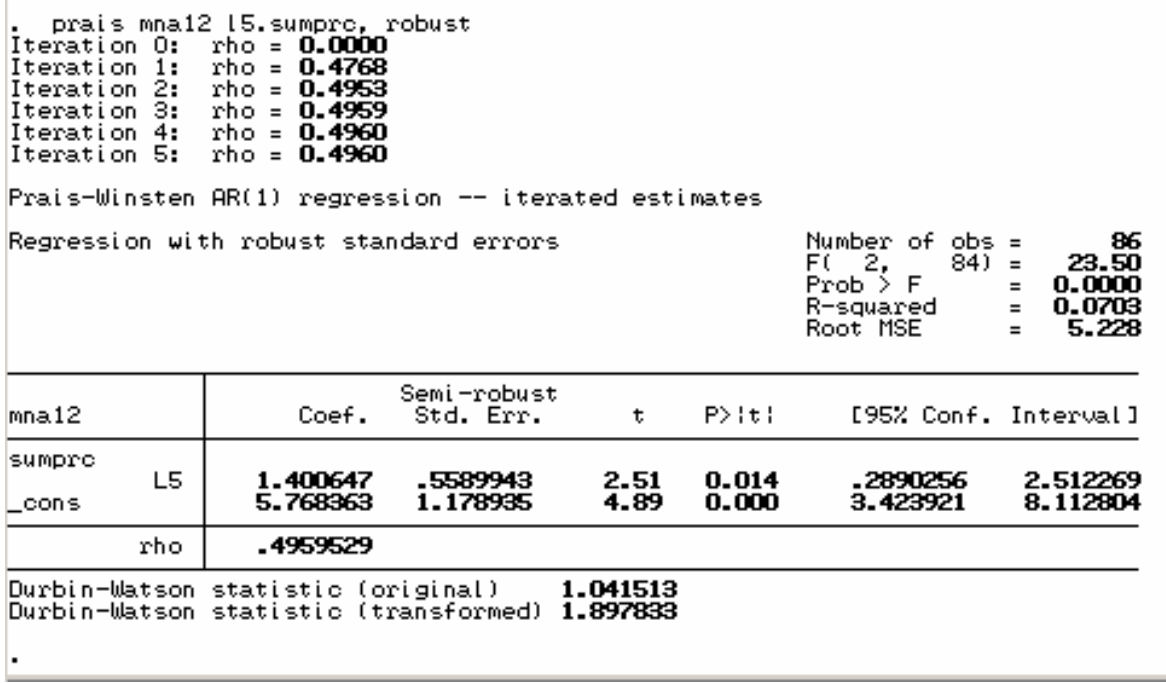

### Newey-West Robust Standard errors

• An autocorrelation correction is added to the meat or tofu in the White Sandwich estimator by Newey-West.

$$
n^{-1}(X'X)^{-1}(n^{-1}X'\Omega X)(n^{-1}X'X)^{-1}
$$
  
where  $\Omega = \frac{e_i^2}{1-h_i^2}$   
However, there are different versions:  
 $HC_0: \Omega = e_i^2$   
 $HC_1: \Omega = \frac{n}{n-k}e_i^2$   
 $HC2: \Omega = \frac{e_i^2}{1-h_i}$   
 $HC3: \Omega = \frac{e_i^2}{(1-h_i)^2}$ 

### **Central Part of Newey-West Sandwich estimator**

$$
X \, {}^\backprime \hat{\Omega} X_{newey-west}
$$

$$
= X \, {}^{t}\hat{\Omega} X_{white}
$$
  
+ 
$$
\frac{n}{n-k} \sum_{l=1}^{m} \left( \mathbf{1} - \frac{l}{m+1} \right) e_{i} e_{i-l} \left( x_{i} \, {}^{t} x_{i-l} + x_{i-l} \, {}^{t} x_{i} \right)
$$

where  $k = number of$  predictors

$$
l = time lag
$$
  
 $m = maximum time lag$ 

### Newey-West Robust Standard errors

Newey West standard errors are robust to autocorrelation and heteroskedasticity with time series regression models.

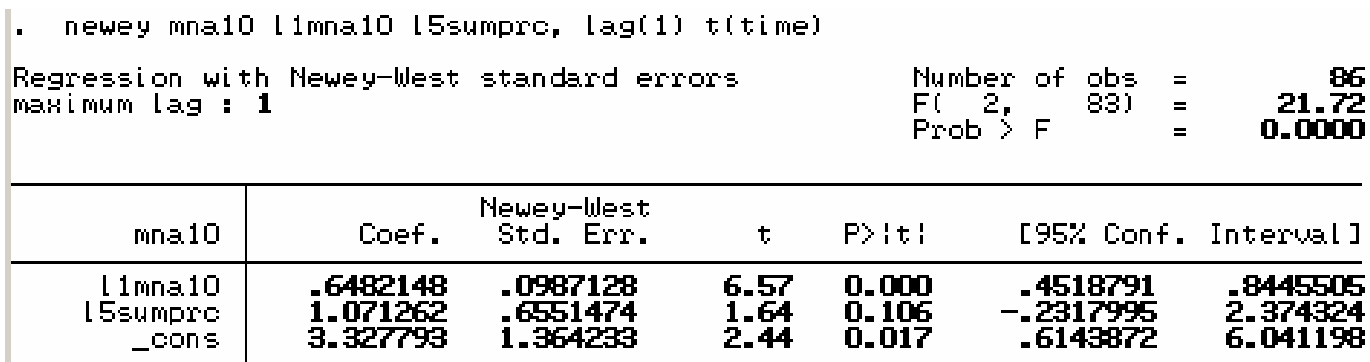

### Assume OLS regression

- We regress y on x1 x2 x3
- We obtain the following output

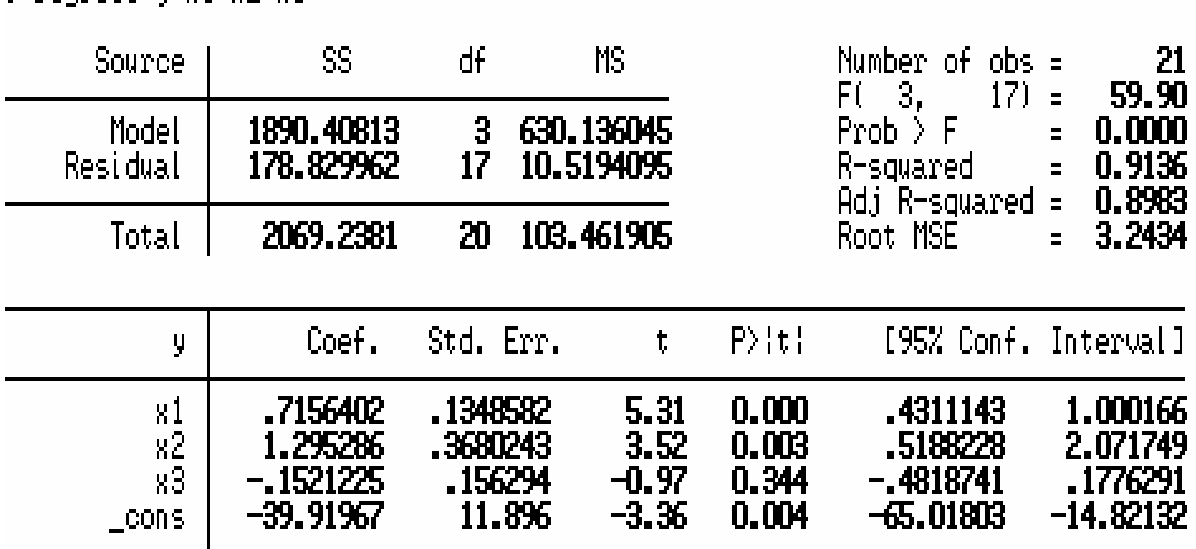

Next we examine the residuals

 $.$  regress  $0.81 \times 2.83$ 

### Residual Assessment

- . tvr2plot
- . predict rstud, rstudent
- predict lev, hat
- . predict cook, cooksd
- . tabulate rstud

 $\mathbf{A}$  and  $\mathbf{A}$  are all  $\mathbf{A}$  and  $\mathbf{A}$ 

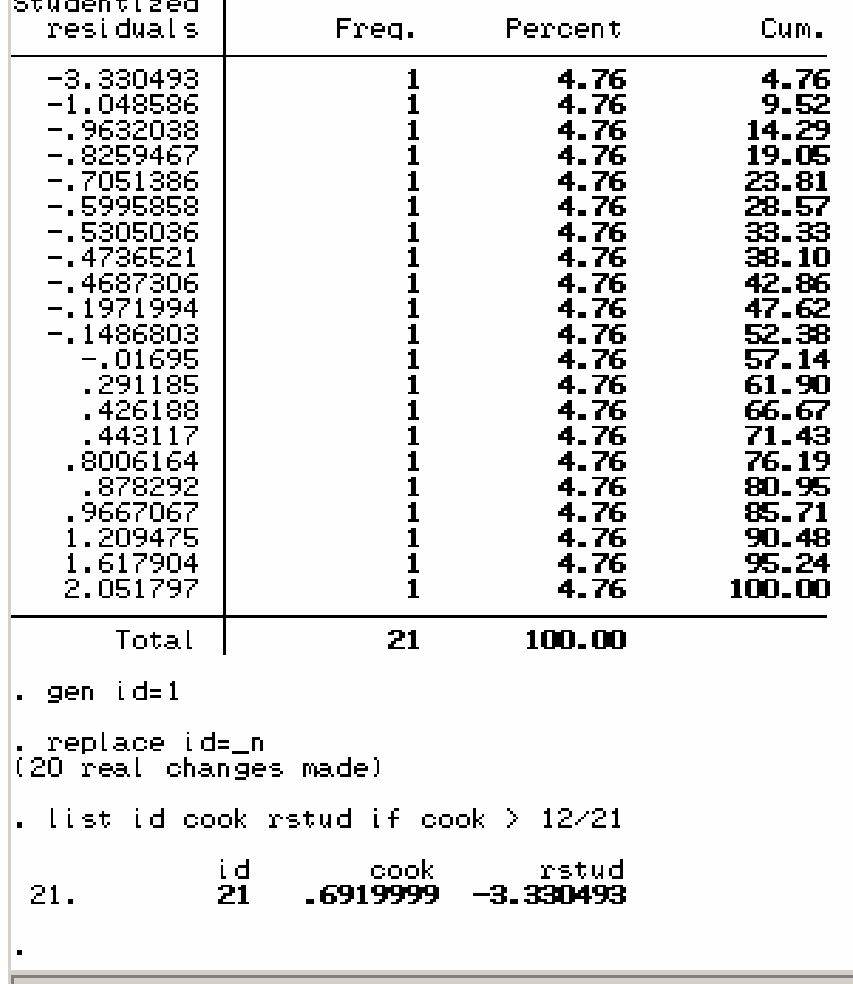

68 The data set is to small to drop case 21, so I use robust regression

### Robust regression algorithm: rreg

1. A regression is performed and absolute residuals are computed.

 $r_i = | y_i - x_i b |$ 

2. These residuals are computed and scaled:

$$
u_i = \frac{r_i}{s}
$$

$$
= \frac{y_i - x_i b}{s}
$$

### Scaling the residuals

$$
s = \frac{M}{0.6745}
$$
  
where

$$
M = med(|r_i - med(r_i)|)
$$

The residuals are scaled by the median absolute value of the median residual.

### Essential Algorithm

• The estimator of the parameter **b** minimizes the sum of a less rapidly increasing function of the residuals (SAS Institute, The Robustreg Procedure, draft copy, p.3505, forthcoming):

$$
Q(b) = \sum_{i=1}^{n} \rho\left(\frac{r_i}{\sigma}\right)
$$

*where*  $r_i = y - x_i b$ *is estimated by s* σ

### Essential algorithm-cont'd

- If this were OLS, the  $\rho$  would be 1. a quadratic function.
- 2. If we can ascertain s, we can by taking the derivatives with respect to b, find a first order solution to

$$
\sum_{i=1}^{n} \psi \left( \frac{r_i}{s} \right) x_{ij} = 0,
$$
  
where  $j = 1, ..., p$   
 $\psi = \rho'$ 

72
#### Case weights are developed from weight functions

- 1. Case weights are formed based on those residuals.
- 2. Weight functions for those case weights are first the Huber weights and then the Tukey bisquare weights:
- 3. A weighted regression is rerun with the case weights.

### Iteratively reweighted least squares

•The case weight  $w(x)$  is defined as:

$$
w(x) = \frac{\psi(x)}{x}
$$

It is updated at each iteration until it converges on a value and the change from iteration to iteration declines below a criterion.

#### Weights functions for reducing outlier influence

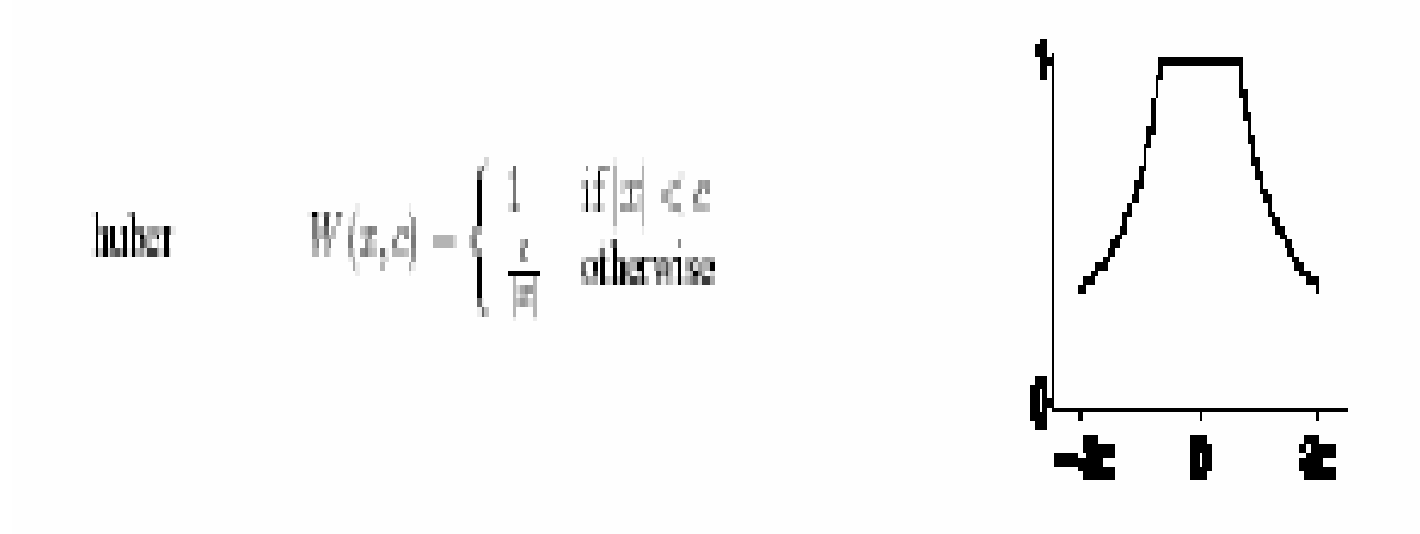

c is the tuning constant used in determining the case weights. For the Huber weights  $c = 1.345$  by default.

# Weight Functions

Tukey biweight (bisquare)

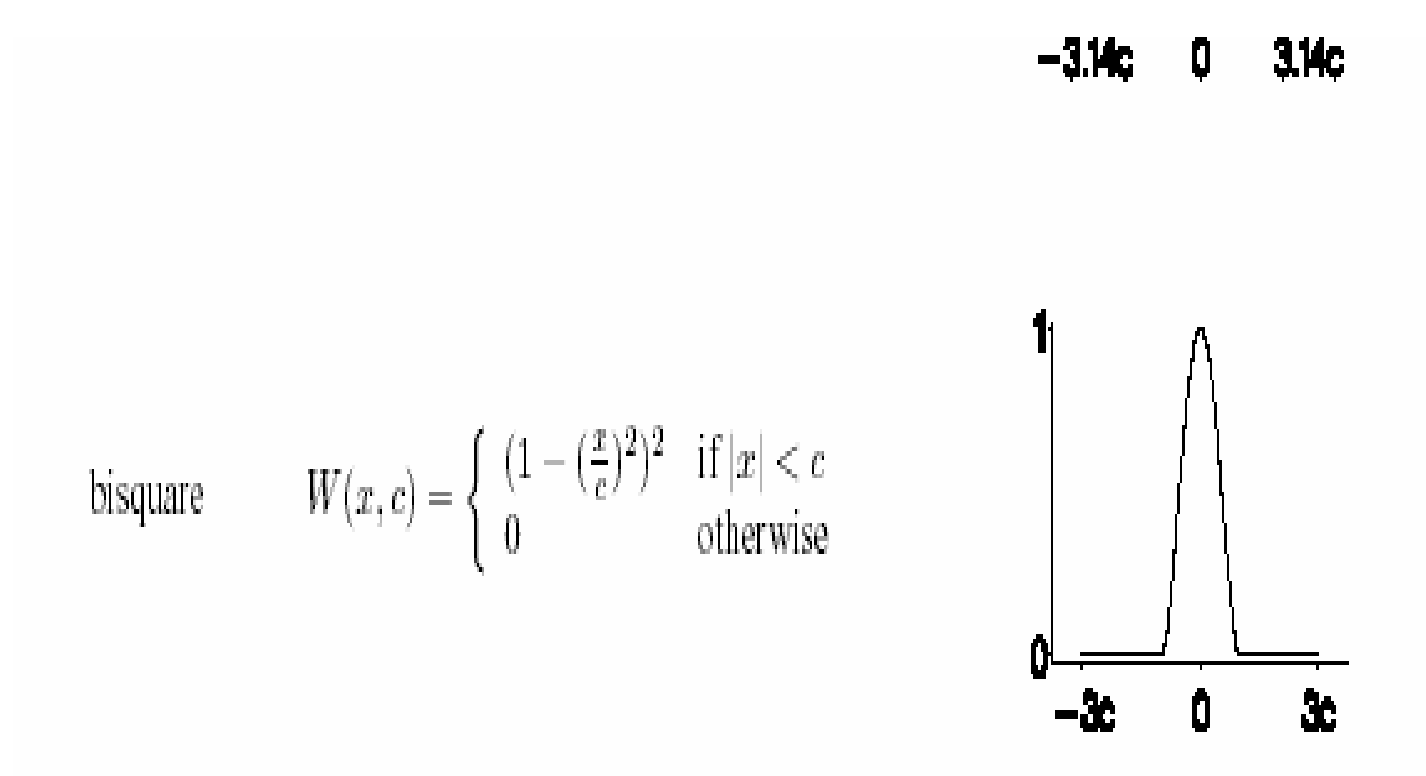

C is also the biweight tuning constant. C is set at 4.685 for the biweight.

### Tuning Constants

- When the residuals are normally distributed and the tuning constants are set at the default, they give the procedure about 95% of the efficiency of OLS.
- The tuning constants may be adjusted to provide downweighting of the outliers at the expense of Gaussian efficiency.
- Higher tuning constants cause the estimator to more closely approximate OLS.

# Robust Regression algorithm –cont'd

- 3. WLS regression is performed using those case weights
- 4. Iterations case when case weights drop below a tolerance level
- 5. Weights are based initially on Huber weights. Then Beaton and Tukey biweights are used.
- 6. Caveat: M estimation is not that robust with regard to leverage points.

### Robust Regression for down-weighting outliers

#### rreg y  $x1 x2 x3$

Uses Huber and Tukey biweights to downweight the influence of outliers in the estimation of the mean of y in the upper panel whereas ols regression is given in the lower panel.

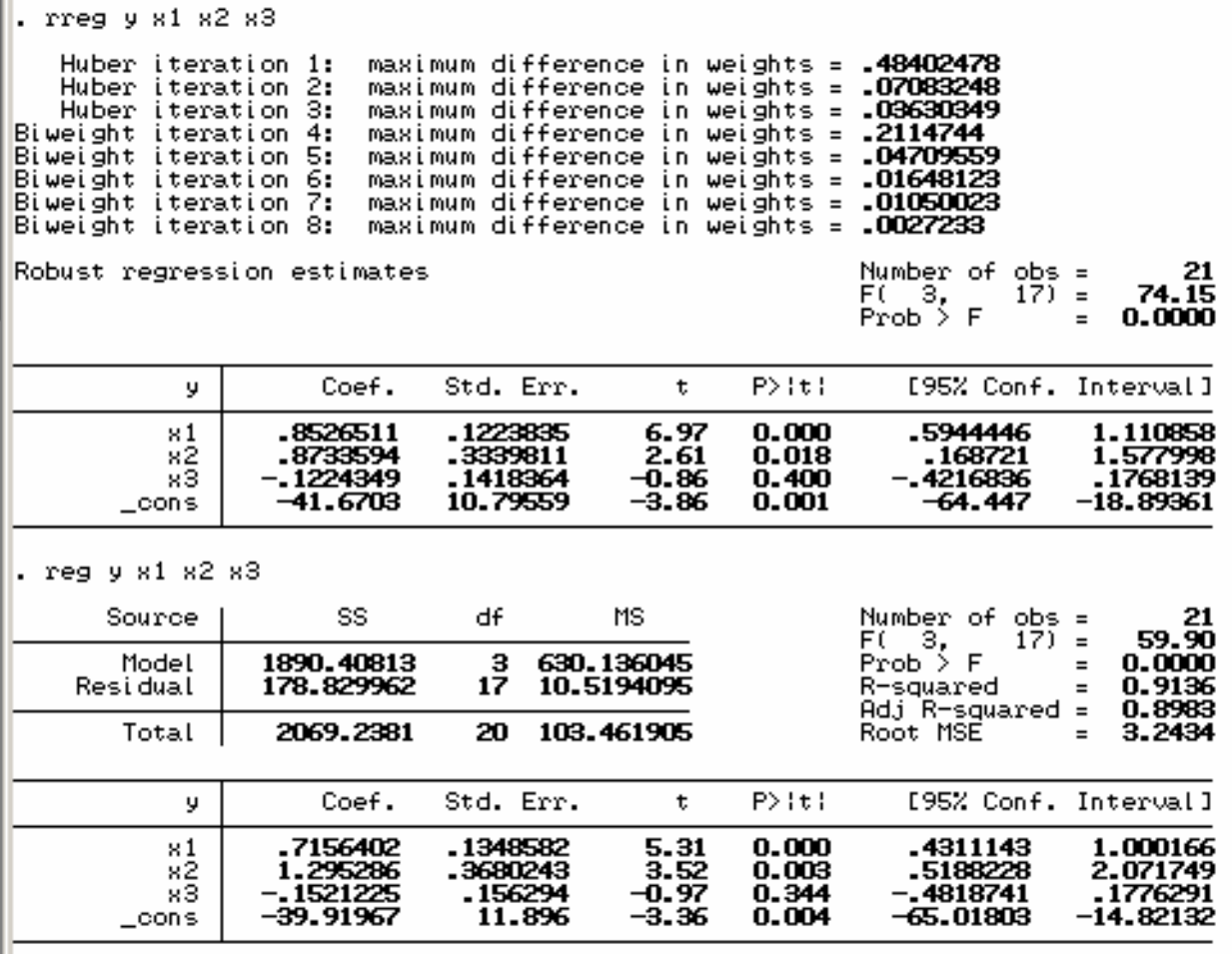

### A Corrective Option for Nonnormality of the Residuals

- 1. Quantile regression (median regression is the default) is one option.
- 2. Algorithm
	- 1. Minimizes the sum of the absolute residuals
	- 2. The residual in this case is the value minus the unconditional median.
	- 3. This produces a formula that predicts the median of the dependent variable

 $Y_{\text{med}} = a + bx$ 

### Quantile Regression

- qreg in STATA estimates least absolute value ( LAV or MAD or L1 norm regression).
- The algorithm minimizes the sum of the absolute deviations about the median.
- The formula generated estimates the median rather than the mean, as rreg does.
	- $Y_{\text{median}} = \text{constant} + \text{bx}$

#### Median regression

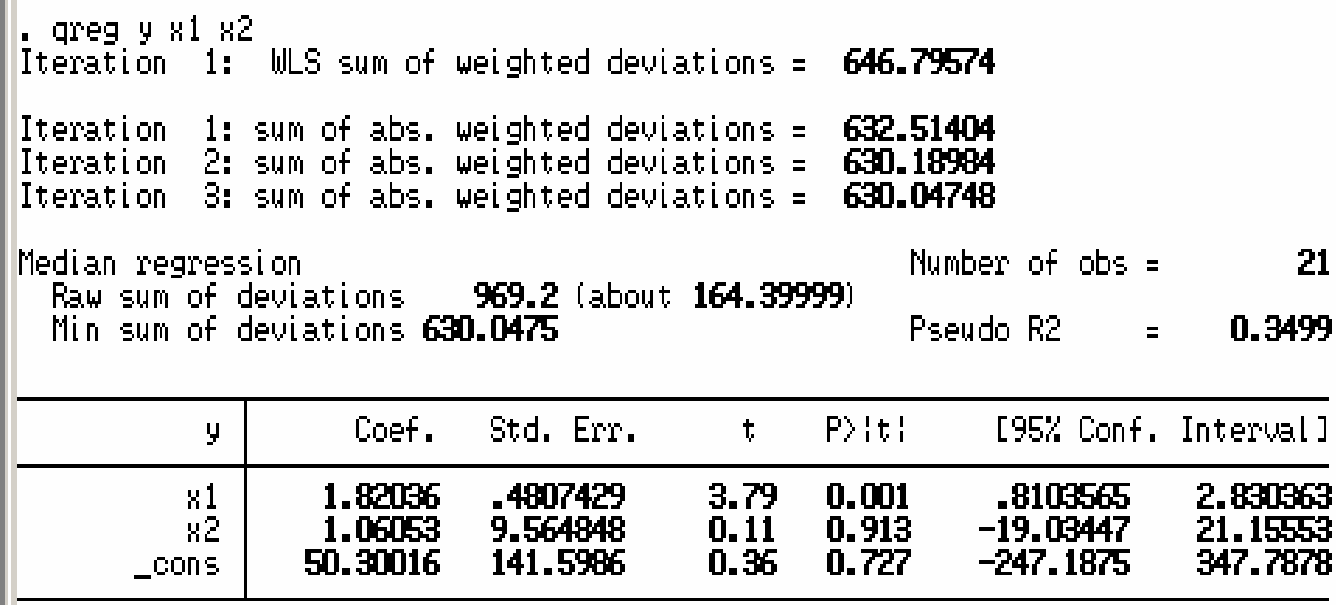

# **Bootstrapping**

- Bootstrapping may be used to obtain empirical regression coefficients, standard errors, confidence intervals, etc. when the distribution is non-normal.
- Bootstrapping may be applied to qreg with bsqreg

#### Bootstrapping quantile or median regression standard errors

- qreg y x1 x2 x3
- bsqreg y x1 x2 x3, reps(1000)

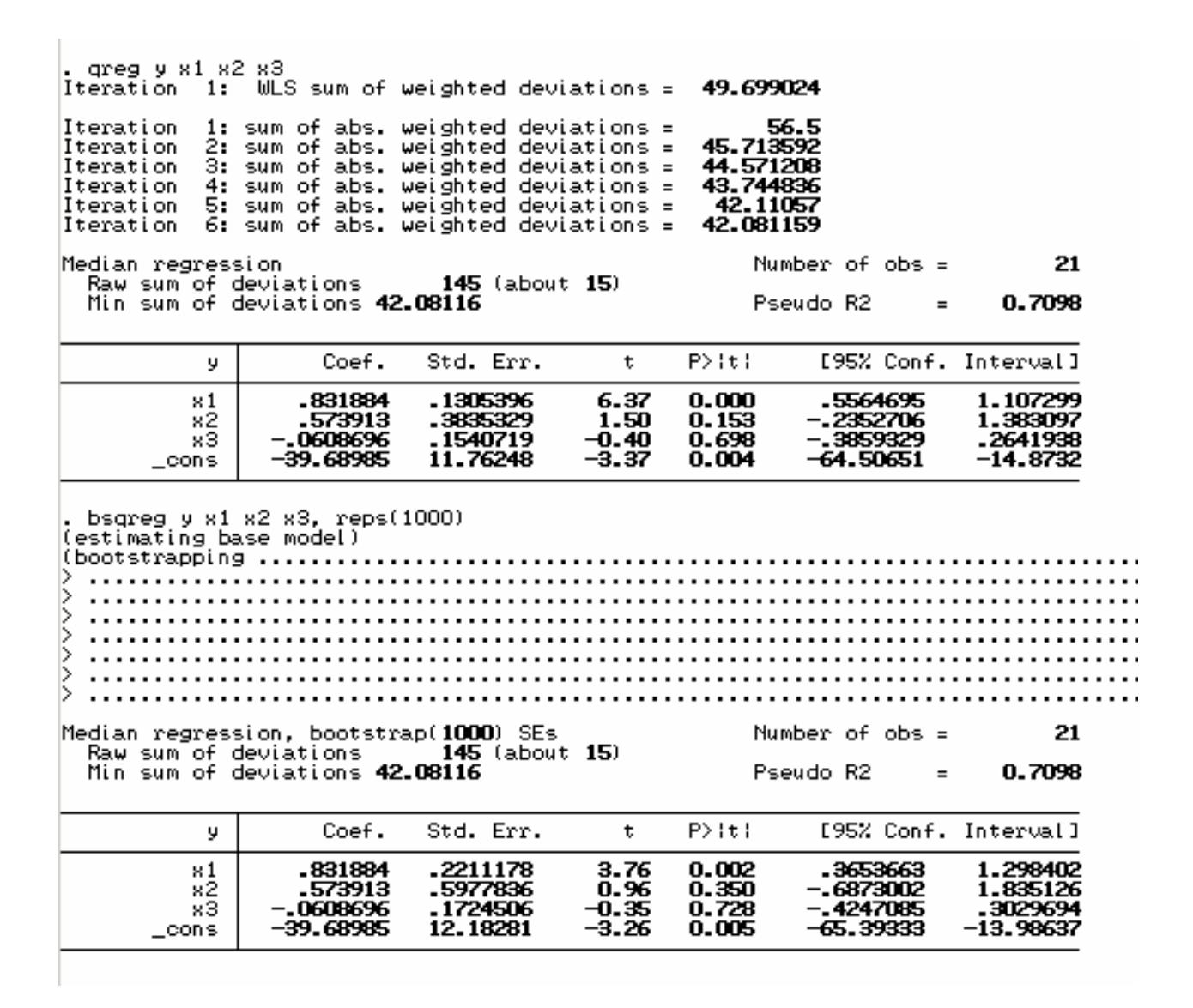

# Methods of Model Validation

- These methods may be necessary where the sampling distributions of the parameters of interest are nonnormal or unknown.
- Bootstrapping
- Cross-validation
- Data-splitting

# Bootstrapping

• When the distribution of the residuals is nonnormal or the distribution is unknown, bootstrapping can provide proper regression coefficients, standard errors, and confidence intervals.

### Stata Bootstrapping **Syntax**

• Bs "regress y x1 x2 x3", "\_b[x1] \_b[x2] \_b[x3]", reps(1000) saveing(mybstrap1)

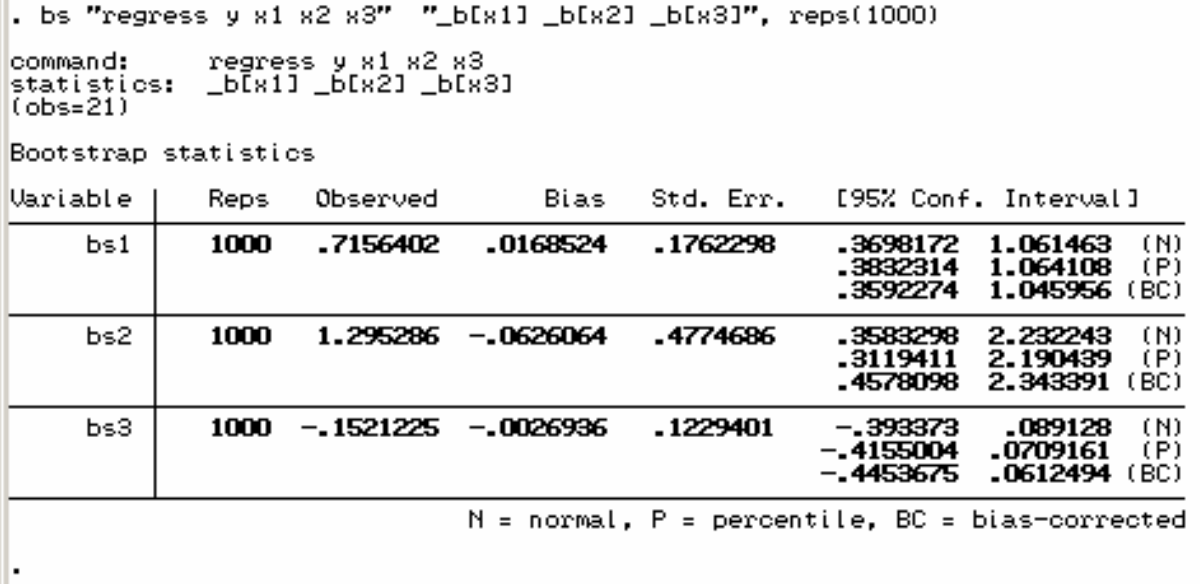

# Internal Validation  $R<sup>2</sup>$  and adjusted  $R<sup>2</sup>$

1. Plot  $\hat{Y}$  against Y. Compute an  $\mathbb{R}^2$ and an adjusted R2.  $\hat{\vec{Y}}$ 

### Cross-validation

- Jacknifing
- This is repeated sampling, where one group or observation is left out.
- The analysis is reiterated and the results are averaged to obtain a validation.

### Resampling

- 1. Bootstrapping was performed developed by Efron. Resampling generally needs to be done at least B=100 times.
- 2. Resampling with replacement is performed on a sample. From each bootstrapped sample, a mean is computed. The average of all of these b bootstrapped means is the mean.
- 3. The bootstrapped means are used to compute a bootstrapped variance estimate. If b is the number of bootstraps, then b is the n used in the computation. A bootrapped variance estimate is now known.
- 4. After enough resampling, an empirical distribution function is formed.

### Bootstrapped Formulae

$$
\overline{x}^b = \sum_n x_i^b / n
$$
  
Var $(x)^b = \sum_{b=1}^B (\overline{x}^b - avg(\overline{x}^b)^2 / (B-1))$ 

# Data-splitting

- 1. Sample Splitting
	- 1. Subset the sample into a training and a validation subsample. One has to be careful about the tail wagging the dog, as David Reilly is wont to say.
	- 2. This results in poorer accuracy and loss of power unless there is plenty of data.
	- 3. Tests for parameter constancy

# Comparison of STATA, SAS, and S-PLUS

Stata has rreg, qreg, bsqreg Rreg is M estimation with Huber and Tukey bisquare weight functions qreg is quantile regression Bsqreg is bootstrapped quantile regression **Bootstrapping** SAS has M, Least Trimmed squares, S, and MM estimation in Proc Robustreg in version 9. It can perform Robust ANOVA as well. SAS has 10 different weight functions that may be applied. It does not have bootstrapping SPLUS has a robust library of procedures. Among the procedures it can apply are robust regression, robust ANOVA, robust principal components analysis, robust covariance matrix estimation, robust discriminant function analysis, robust distribution estimation for asymmetric distributions. SPLUS has procedures to run OLS regression side by side with robust MM regression to show the differences. It has a wide variety of graphical diagnostics as well.